Diseño y evaluación de un sistema de costeo

Para la fabricación de Acetileno aplicado a la empresa Aircomp S.A.S

Presentado por:

Xiomara Lizeth Jiménez Rendón

Martin Alonso Sanabria Ramos

Director:

Manuel Guillermo López

Diciembre 2015

Universidad Minuto de Dios

Bogotá D.C.

# **CONTENIDO**

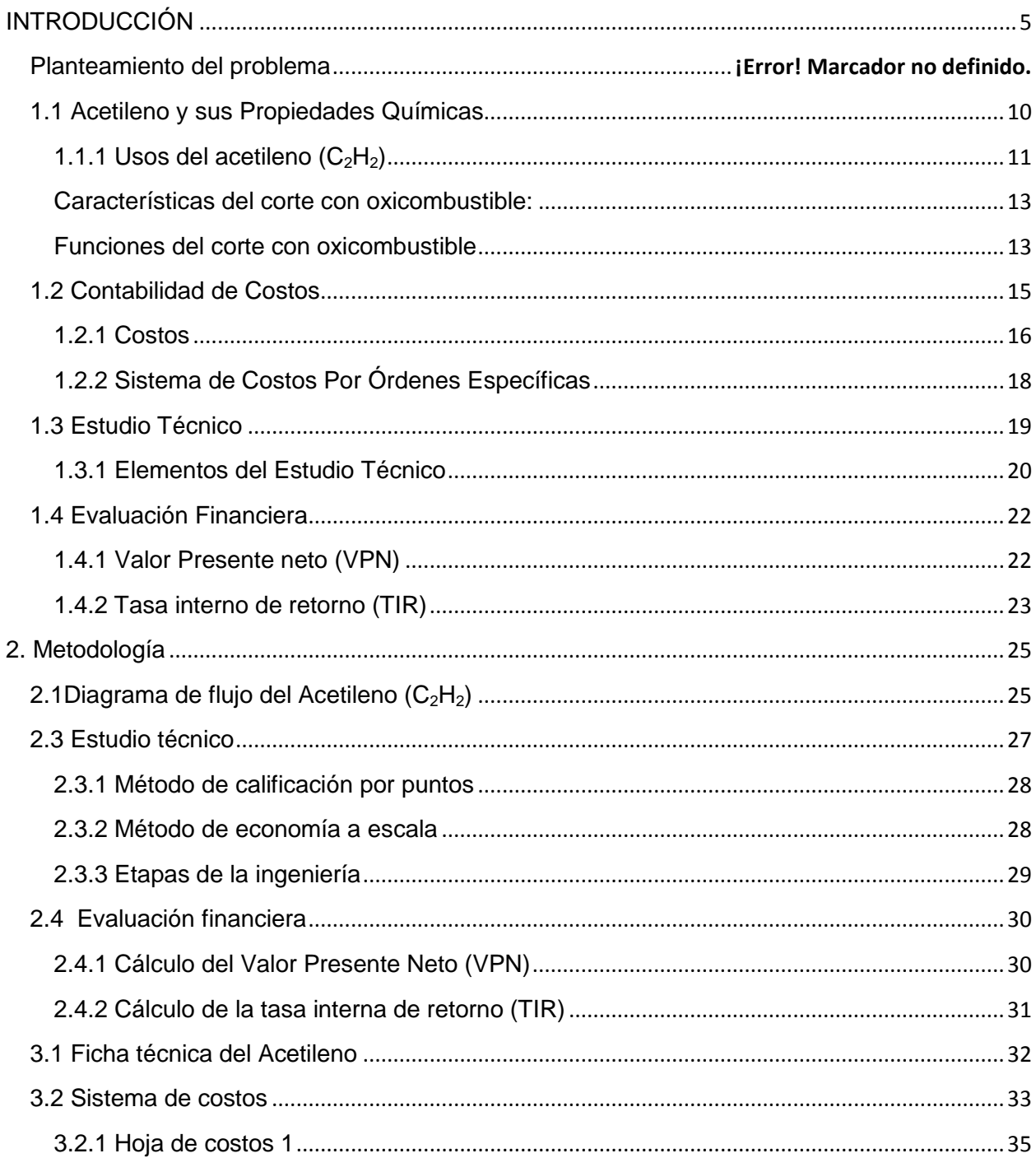

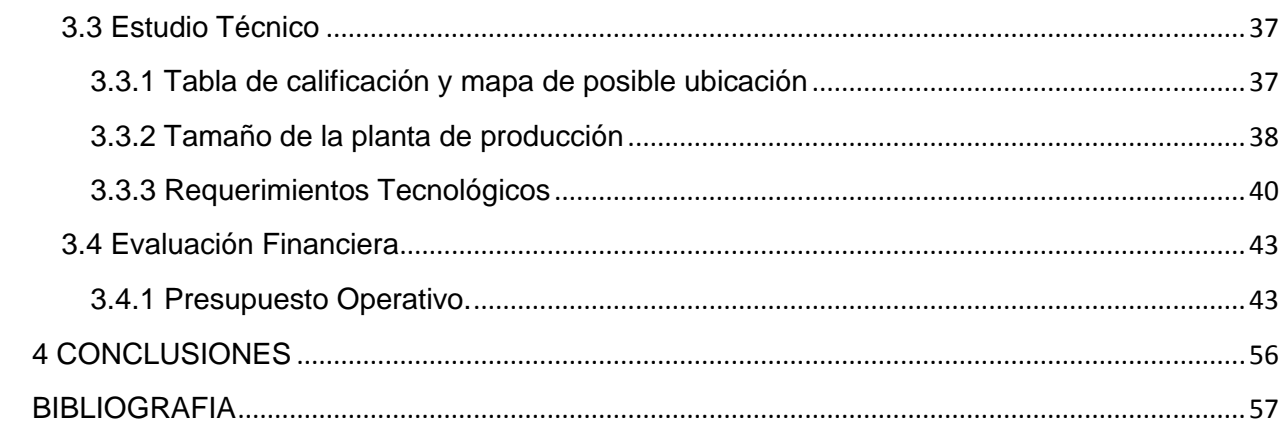

# **ILUSTRACIONES Y TABLAS**

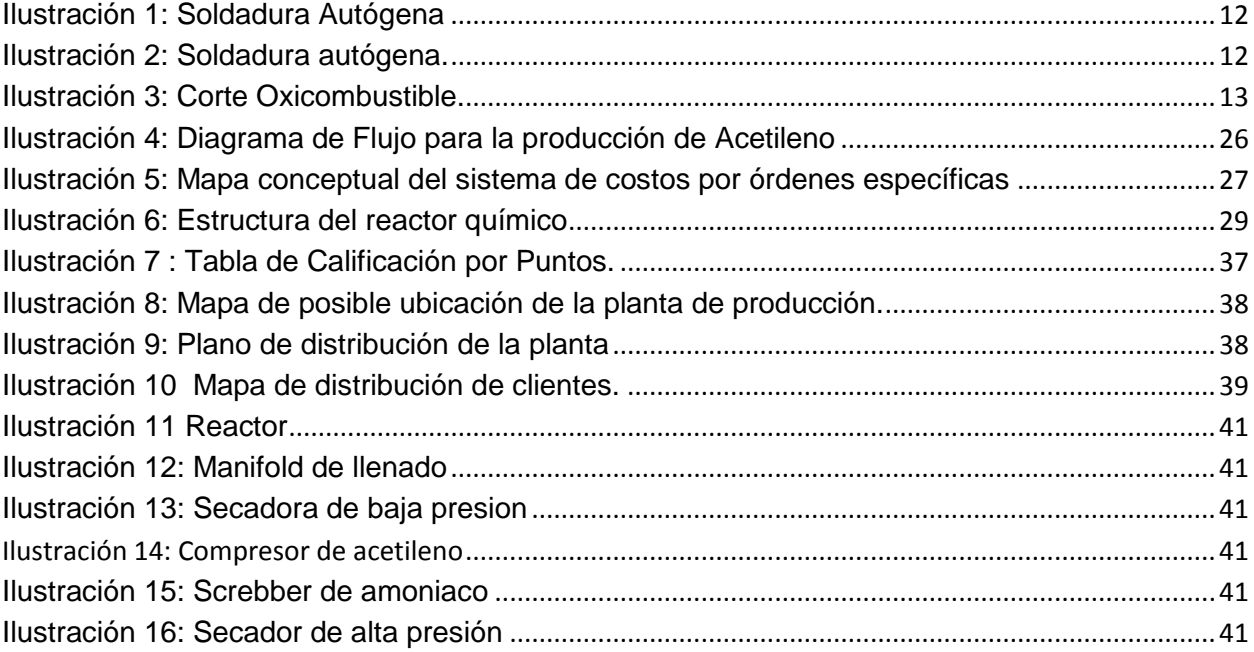

4

### <span id="page-4-0"></span>**INTRODUCCIÓN**

La empresa Aricoma S.A.S. es una empresa ubicada en Bogotá dedicada a la comercialización de acetileno (C<sub>2</sub>H<sub>2</sub>), oxígeno(O<sub>2</sub>), argón (Ar), argomix, nitrógeno (N<sub>2</sub>) y dióxido de carbono  $(CO_2)$ , para la industria Bogotana. Cuenta con tres empleados en el área operativa y dos empleados en el área administrativa para un total de cinco empleados.

El gas acetileno  $(C_2H_2)$  es uno de los productos que la empresa comercializa, más costosos en el mercado en su producción y distribución, ya que la materia prima, el carburo de calcio tiene un costo muy alto y por cada 2.5 kilos de carburo de calcio se produce un kilo de acetileno. El acetileno es un gas noble que se produce por la reacción del carburo de calcio (CaC<sub>2</sub>) mezclado con agua (H<sub>2</sub>O), en la actualidad se utiliza como fuente de iluminación y calor, y es de gran importancia para la industria porque puede llegar a temperaturas de 300ºC en combustión con el oxígeno.

Este gas es muy importante porque tiene muchos usos en los procesos que se realizan en el mercado industrial y minero, como lo es en lámparas de minería o en sopletes oxicorte, también se emplea en soldadura autógena produciendo temperaturas de hasta 3000 °C. En el sector automotriz el acetileno se utiliza como componente en la carburación a baja presión. Es una fuente precisa de carbono para los fabricantes de automóviles para la creación de una capa fuerte y resistente de las piezas de acero. El sector de gases industriales, abastece una gran variedad de industrias que dinamizan la economía y contribuyen a la generación de empleo, entre las que se cuenta, la fabricación de acero, aplicaciones médicas, metalúrgica, entre otros. Una de las empresas más reconocida en el mercado de Bogotá y Cundinamarca, en la fabricación y distribución de Acetileno es Grupo Oxipetrol, además de multinacionales como Praxair (Oxígenos de Colombia) y Linde (Agafano), Estas compañías por su tamaño y complejidad, no dirigen sus estrategias comerciales, a micro y pequeños industriales y distribuidores, donde se concentra la operación de AIRCOMP SAS.

Por otra parte, AIRCOMP SAS ha reportado durante el último año, ventas mensuales promedio de \$32.400.000 M/CTE antes de IVA por la distribuidor del acetileno  $C_2H_2$  y de \$71.000.000 M/CTE antes de IVA por la distribución de otros gases.

De acuerdo con la experiencia de AIRCOMP SAS, se identifica una oportunidad en la fabricación del gas, y transformar el modelo de negocio, al pasar de la comercialización del Acetileno, e incursionar en el negocio de la fabricación del mismo. Empíricamente la empresa reconoce que son pocas las empresas que fabrican el gas en la ciudad de Bogotá y que tienen una capacidad de producción limitada, y se evidencia en el tiempo de entrega del producto que en promedio es de 5 días hábiles, con gran diferencia con los demás gases que su estimado de entrega es de 1 día. AIRCOMP SAS, estima que incursionar en la fabricación del gas le puede representar 35% de incremento en sus ventas.

6

Por su parte, el equipo administrativo y operativo de AIRCOMP SAS cuenta con conocimiento sobre la fabricación del acetileno  $(C_2H_2)$  a partir de experiencias previas en plantas de producción de este gas posicionadas en el mercado, esta experiencia sugiere que los costos del producto disminuyen, con relación al precio de compra actual, y puede generar beneficio para la empresa. En este sentido, la empresa solicita que se realice un análisis de inversiones y costos en que debe incurrir la empresa para implementar la producción, de modo que permita tomar la mejor decisión.

El Objetivo de este trabajo es Diseñar y evaluar un sistema de costeo de producción para la fabricación de Acetileno  $C_2H_2$  que aplique a la empresa AIRCOMP S.A.S y que le permita determinar la viabilidad de implementar el proceso de producción. para lograr el objetivo, se requiere, 1) realizar un estudio técnico que determine el proceso productivo más adecuado para la empresa AIRCOMP S.A.S, 2) Identificar los costos de producción y las inversiones requeridas que se derivan del proceso de fabricación de Acetileno, por medio del sistema de costos por órdenes. Y 3) Evaluar los resultados financieros, mediante el análisis de flujos de efectivos proyectados y el cálculo del Valor Presente Neto (VPN) y Tasa Interna de Retorno (TIR).

En el estudio técnico se identificará la localización de la empresa con ayuda del método de calificación por puntos, su tamaño será medido por la economía a escala y se describirá su ingeniería con un diagrama de flujo; en la primera parte encontraremos el concepto de cada componente del estudio técnico tomando como referencia el libro Formulación y evaluación de proyectos del Ing. Rafael Méndez, en la segunda parte

7

describimos la metodología escogida para la realización del estudio técnico y la parte final demostramos con cifras el resultado.

Para identificar los costos de producción y las inversiones requeridas que se derivan del proceso de fabricación de Acetileno; primero recordaremos conceptos que van ligados con el tema desde nuestro conocimiento fortalecidos con investigaciones de diferentes autores para proporcionar mayor claridad y profundizar en el método de costos por órdenes que es el escogido a trabajar; les mostraremos cómo se construye el sistema de costos y finalmente se identificarán los resultados que tendrán sus respectivos anexos que encontrarán en la parte final.

Por último se evalúan los resultados financieros, mediante el análisis de flujos de efectivos proyectados y el cálculo del Valor Presente Neto (VPN) y Tasa Interna de Retorno (TIR), siguiendo la secuencia de la parte conceptual, metodológica y enseñando un resultado

### **OBJETIVOS**

### **General**

Diseñar y evaluar un sistema de costeo de producción para la fabricación de Acetileno  $C_2H_2$  que aplique a la empresa AIRCOMP S.A.S y que le permita determinar la viabilidad de implementar el proceso de producción. para lograr el objetivo, se requiere,

### **Específicos**

Realizar un estudio técnico que determine el proceso productivo más adecuado para la empresa AIRCOMP S.A.S,

Identificar los costos de producción y las inversiones requeridas que se derivan del proceso de fabricación de Acetileno, por medio del sistema de costos por órdenes. Y

Evaluar los resultados financieros, mediante el análisis de flujos de efectivos proyectados y el cálculo del Valor Presente Neto (VPN) y Tasa Interna de Retorno (TIR).

### **1. MARCO CONCEPTUAL**

Esta es la primera sección del trabajo en la que se explicaran conceptos importantes para el desarrollo del mismo, apoyado con citas de diferentes autores y el conocimiento adquirido.

### <span id="page-9-0"></span>**1.1 Acetileno y sus Propiedades Químicas**

El gas acetileno está compuesto por dos moléculas de carbono  $(C_2)$  y dos moléculas de hidrógeno  $(H_2)$ , para tener más claridad sobre la combinación de estas moléculas explicaremos el concepto de cada una con la ayuda de las investigaciones del Ing. Juan Luis Gutiérrez quien nos dice que el carbono es un elemento químico que se encuentra libre en la naturaleza en dos estados, el primero es el estado cristalino que se puede hallar en los diamantes y el segundo el estado no cristalino que se encuentra en el grafito; por otra parte el Ingeniero se refiere al hidrógeno (H) como el elemento más abundante del universo en estado de combinación; tiene una densidad muy baja, se difunde con gran facilidad a temperaturas ordinarias es un gas incoloro e insípido que conduce bien la electricidad y el calor. (Ducos, 1991)

El carbono es bastante inerte a temperaturas ordinarias, pero a altas temperaturas se combina con los metales para formar los carburos metálicos; entre estos carburos se encuentra el carburo de calcio al que se refiere el escritor PuraVallas como "el punto de intersección con la química orgánica ya que el carburo de calcio típicamente inorgánico, con agua proporciona una sustancia orgánica como el acetileno: Cac<sub>2</sub> + 2h2o - C<sub>2</sub>H<sub>2</sub> + Ca  $(OH)_2$  (Vallas, 2002)

Según Speight, James G. *El acetileno fue descubierto por el químico inglés Edmond Davy en 1836. Antiguamente se utilizaba como fuente de iluminación; su producción creció ampliamente a partir del año 1891 cuando el químico francés F. F. Moissan, desarrolló un método para la preparación a gran escala de carburo de calcio usando un horno eléctrico* (Speight, 2012)

La empresa Multinacional Indura Grupo AIR publica en su página web el concepto del gas acetileno "*Como agente calorífico es un combustible de alto rendimiento, utilizado profusamente en las aplicaciones oxigás. Las temperaturas alcanzadas varían según relación acetileno/oxígeno, pudiendo llegar a más de 3.000ºC, con oxígeno puro. En la industria química, por su gran reactividad, es utilizado en síntesis de muchos productos orgánicos.*" (Indura Group Air Products).

#### <span id="page-10-0"></span>**1.1.1 Usos del acetileno (C2H2)**

Además de ser utilizado como fuente de iluminación como se mencionó anteriormente el acetileno (C2H2) es utilizado para:

11

# **1.1.1.1 Soldadura autógena**

Conocida también como soldadura por combustión, se genera gracias a la mezcla de dos gases uno combustible (Oxígeno O2) y otro carburante (C2H2) que se elevan hasta 3.000ºC, y permite soldar casi cualquier metal de uso industrial (cobre, magnesio, aluminio, hierro). En la Ilustración N° 1, se muestran imágenes que dan cuenta de este tipo de soldadura.

# <span id="page-11-0"></span>**Ilustración 1: Soldadura Autógena**

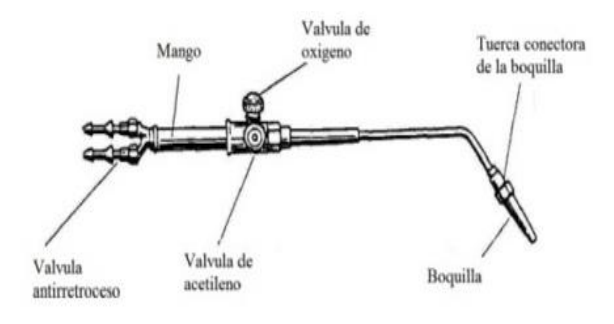

*Fuente: <http://tecnologiasruben.weebly.com/uniones-fijas.html>*

<span id="page-11-1"></span>**Ilustración 2: Soldadura autógena.**

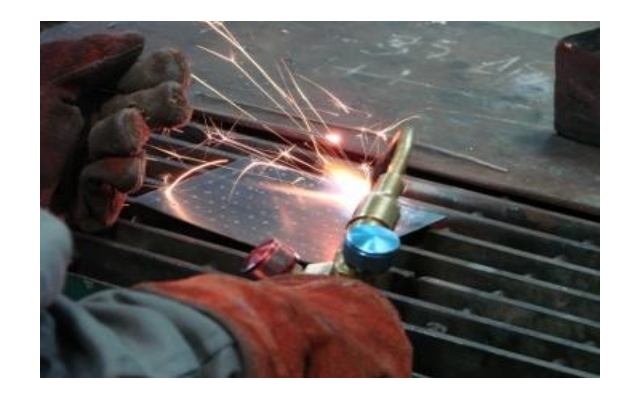

*Fuente: http://www.arkiplus.com/soldadura-autogena*

# **1.1.1.2 Corte de oxicombustión**

El corte con oxicombustible garantiza una perforación de orificios confiable y un corte de alta calidad para la producción de componentes en sus tamaños finales sin la necesidad de mayor procesamiento, en la figura n° se muestra este tipo de soldadura. Para preparaciones de costura de soldadura, se pueden producir cortes en V, Y y K. (Messer Cutting Systems)

### <span id="page-12-2"></span>**Ilustración 3: Corte Oxicombustible.**

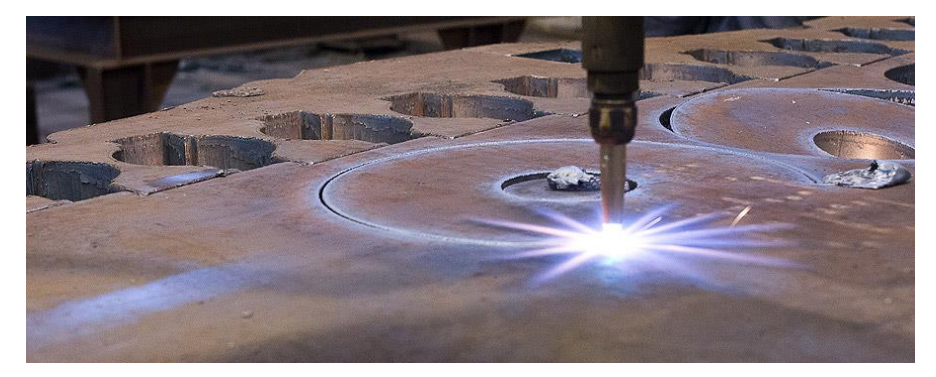

*Fuente: http://cmoviedo.com/tecnologia-de-corte/oxicorte/*

### <span id="page-12-0"></span>**Características del corte con oxicombustible:**

- Espesor de la placa: 1/8 pulgadas. (3 mm) hasta 35 pulgadas. (900 mm)
- Típico: 3/8 pulgadas. (10 mm) hasta 12 pulgadas. (300 mm)

<span id="page-12-1"></span>Funciones del corte con oxicombustible

- Corte de buena calidad
- Planos lisos y verticales del corte
- Superficies metalúrgicas perfectas (oxidadas)
- Carbonizado y endurecimiento dentro del área de la zona afectada por el calor.
- Consumo de calor alto
- Amplia variedad de materiales
- Baja velocidad de corte

# **1.1.1.3 Diagrama de Flujo**

El diagrama de flujo o flujo grama, consiste en representar gráficamente hechos, situaciones, movimientos o relaciones de t*odo tipo, por medio de símbolos.*

*Según Gómez Cejas (1997); "el flujo grama es un diagrama que expresa gráficamente las distintas operaciones que componen un procedimiento o parte de este, estableciendo su secuencia cronológica."* Depende de su formato o propósito, se encuentra información adicional sobre el método de ejecución de las operaciones. (Robert, 2009)

| 4<br>Símbolo | Representa                                                                                                    | Símbolo | Representa                                                                                                    |
|--------------|----------------------------------------------------------------------------------------------------|---------|----------------------------------------------------------------------------------------------------|
|              | Terminal: Indica el inicio<br>o la terminación del<br>flujo del proceso                                       |         | Actividad: Representa<br>una actividad llevada<br>a cabo en el proceso.                                                 |
|              | Decisión: Indica un<br>punto en que se<br>produce una bifurcación<br>del tipo "SI" - "NO"                     |         | Documento: Se refiere<br>a un documento<br>utilizado en el<br>proceso, se utilice, se<br>genere o salga del<br>proceso. |
|              | Multidocumento:<br>Refiere a un conjunto<br>de documentos.                                                    |         | Inspección o firma:<br>Empleado para<br>aquellas acciones que<br>requieren una<br>supervisión.                          |
|              | Conector de proceso:<br>Conexión o enlace con<br>otro proceso diferente,<br>en la que continua el<br>diagrama |         | Archivo manual utiliza<br>para reflejar la acción<br>de archivo de un<br>documento.                                     |
|              | Base de datos:<br>Empleado para<br>representar la<br>grabación de datos.                                      |         | Línea de flujo:<br>Proporciona<br>indicación sobre el<br>sentido del flujo del<br>proceso.                              |

**Tabla 1: Simbología del diagrama de flujo**

*Fuente: http://www.aiteco.com/que-es-un-diagrama-de-flujo/*

### <span id="page-14-0"></span>**1.2 Contabilidad de Costos**

"*La contabilidad de costos es un sistema de información empleado para predeterminar, registrar, acumular, controlar, analizar, direccionar, interpretar e informar todo lo relacionado con los costos de producción, distribución, venta, administración y financiamiento*." (Colín, 2014)

### <span id="page-15-0"></span>**1.2.1 Costos**

Gonzalo Sinesterra Valencia habla de la contabilidad de costos *utilizada para generar información interna y externa y tiene que ver con la determinación del costo de un producto específico o actividad* (Gonzalo, 2011)

El concepto de costos que plantea Rincón Soto hace referencia a: *las inversiones que se realizan con la expectativa de obtener beneficios presentes y futuros, por lo tanto afirma que reconocer los costos de una actividad es reconocer el monto de la inversión realizada.* (Soto, 2011)

Según Horngren (2008), un objeto de costos es "*todo aquello a lo que se le desee hacer una medición de los costos"*, es decir, se refiere a un producto, un servicio, un cliente, una persona, una actividad, un proceso o incluso un proyecto por tal motivo cuando se analiza la estructura de costos de una empresa es indispensable definir cuáles serán los objetivos de costos a los cuales se les realizará su medición, análisis y gestión.

De esta manera podemos decir que los costos son la cantidad de dinero que se debe invertir para implementar uno o varios procesos para la fabricación de un producto determinado o una serie de productos, con esto se determina el precio de venta y la cantidad de unidades que se requieren vender para que el proceso genere ganancias.

16

### **1.2.1.1 Costos directo**

Es un método de la contabilidad de costos que se centra en el análisis del comportamiento de los costos de operación y producción que permite clasificarlos en costos fijos o costos variables, ayudando a la recolección de información que se suministrará a la parte directiva de la empresa para facilitar el proceso de planeación.

### **1.2.1.2 Costos fijos**

También llamados costos del periodo "*Son aquellos costos que permanecen constantes en su magnitud dentro de un periodo determinado, independientemente de los cambios registrados en el volumen de operaciones realizadas*" (Colín, 2008).

Estos costos se perciben en la parte de la operación y no dependen del volumen de sus ventas ya que mantienen constantes en el periodo y la parte de producción que al igual que la parte operativa mantienen constantes y no varía por el volumen de su producción.

#### **1.2.1.3 Costos variables**

Según el contador Colín "S*on aquellos costos cuya magnitud cambia en razón directa al volumen de las operaciones realizadas*", un ejemplo es la materia prima requerida para cada operación, si la producción disminuye la materia prima también y si la producción aumenta la materia prima requerida será mayor.

### <span id="page-17-0"></span>**1.2.2 Sistema de costos Por órdenes específicas**

Este sistema recolecta los costos para cada orden o lote físicamente identificables en su paso a través de los centros productivos de la planta. Los costos que intervienen en el proceso de transformación de una cantidad específica de productos, equipo, reparaciones u otros servicios, se recopilan sucesivamente por los elementos identificables: Materia prima aplicable, mano de obra directa y cargos indirectos, los cuales se acumulan en una orden de trabajo. (Anexo No.1.).Los elementos del Costo son:

### **1.2.2.1 Materia prima**

Es el primer elemento del costo que corresponde al costo de la materia que interviene directamente en la producción o elaboración de un producto denominado material directo, y van acompañados de otros materiales directos; por ejemplo los materiales directos para la fabricación del ACETILENO son: el carburo de calcio y el agua; los materiales indirectos son los cilindros donde se almacena el gas.

### **1.2.2.1 Mano de obra**

Es el elemento del costo que corresponde al trabajo requerido para el proceso productivo, la mano de obra también se divide en mano de obra directa (MOD) Y mano de obra indirecta (MOI)

- **Mano de obra directa (MOD):** Se refiere a los costos que se generan por los empleados que intervienen de manera directa para la elaboración del producto. En este caso el salario de llenador y auxiliar operativo.
- **Mano de obra indirecta (MOI):** Aquí encontramos a los empleados que hacen parte de la empresa, pero no intervienen directamente con la elaboración del producto, como es el caso de los conductores, supervisor de planta y personal administrativo. y horas ociosas de producción (Bravo)

### **1.2.2.2 Costos indirectos de fabricación o producción (CIF)**

Estos costos a diferencia de los costos directos se asignan al final de la producción en la hoja de costos (Anexo No.2) ya que no intervienen ni se ven afectados directamente con la producción; en el caso de las máquinas que son operadas para la fabricación del gas se reconoce su desgaste por medio de la depreciación y su costo se calculan en horas máquina h/m, los servicios públicos son asignados por estimación y se debe reconocer también el valor del arriendo de una bodega si se tiene.

### <span id="page-18-0"></span>**1.3 Estudio Técnico**

Es un estudio que se realiza una vez finalizado el estudio de mercado, que permite obtener la base para el cálculo financiero y la evaluación económica de un proyecto a realizar. El proyecto de inversión debe mostrar en su estudio técnico todas las maneras que se puedan elaborar un producto o servicio, que para esto se necesita precisar su proceso de elaboración. Determinado su proceso se puede determinar la cantidad necesaria de maquinaria, equipo de producción y mano de obra calificada. También identifica los proveedores y acreedores de materias primas y herramientas que ayuden a lograr el desarrollo del producto o servicio, además de crear un plan estratégico que permite pavimentar el camino a seguir y la capacidad del proceso para lograr satisfacer la demanda estimada en la planeación. Con lo anterior determinado, podemos realizar una estructura de costos de los activos mencionados. (Baca, 2001).

En pocas palabras, el estudio técnico consiste en hacer un análisis del proceso de producción de un producto o servicio para la realización de un proyecto de inversión.

"Consiste en resolver las preguntas referente a dónde, cuándo, cuánto, cómo y con qué producir lo que se desea, por lo que el aspecto técnico operativo de un proyecto comprende todo aquello que tenga relación con el funcionamiento y la operatividad del propio proyecto"

### <span id="page-19-0"></span>**1.3.1 Elementos del Estudio Técnico**

El componente técnico de un proyecto de inversión hace referencia principalmente a tres aspectos la localización, el tamaño y la ingeniería del proyecto.

### **1.3.1.1 Localización.**

El lugar de localización de la planta de producción es muy importante en el estudio técnico de un proyecto, ya que este puede beneficiar o afectar a la compañía al implementar el proyecto o en el aumento o disminución de los costos, teniendo en cuenta que este puede ayudar a reducir costos, como puede afectar en las ventas, ya que muchos cliente puede encontrar el mismo producto, al mismo precio, en un lugar más asequible.

#### **1.3.1.2 Tamaño**

Méndez (2010) habla de la importancia del tamaño del proyecto para conocer el monto de las inversiones y los costos operativos del proyectos, también habla de las unidades de análisis que se puede expresar, como por ejemplo: "*Número de unidades de producción, número de hectáreas cultivadas, volumen de producción, número de empleados generado, monto de la inversión requerida, número de usuarios atendidos, entre otros*."

#### **1.3.1.3 Ingeniería**

La ingeniería hace parte del análisis técnico del proyecto e involucra el conocimiento de expertos en la tecnología requerida por el proyecto, para los diseños, programación de obras, elaboración de los presupuestos de obra, distribución en planta y descripción de los procesos para la producción de los bienes y/o servicios. (Méndez, 2010 pág. 178)

Para este proceso se debe tener en cuenta la etapa de ingeniería, teniendo en cuenta los requerimientos del cliente en cuanto a diseños, la descripción del proceso

productivo, la selección de la maquinaria y los equipos con los respectivos trabajos de obra.

#### <span id="page-21-0"></span>**1.4 Evaluación Financiera**

La evaluación puede considerarse como el ejercicio mediante el cual se intentan identificar, valorar y comparar entre sí los costos y beneficios asociados a determinadas alternativas de proyecto con la finalidad de intervenir en la toma de decisiones más conveniente.

La evaluación financiera trabaja los flujos de ingresos y egresos con precios vigentes de mercado. Típicamente, toma como criterio de selección el valor presente neto (VPN) o la tasa interna de retorno (TIR)

### <span id="page-21-1"></span>**1.4.1 Valor Presente neto (VPN)**

El valor presente de una alternativa de inversión es una medida de cuánto dinero podrá permitirse un individuo o una empresa pagar por la inversión por arriba de su costo; o planteando diferente, un VPN positivo para un proyecto de inversión es un monto de utilidad en pesos sobre el monto mínimo requerido por los inversionistas (De Garmo, pág. 114, 1998, citado en Rojas) En pocas palabras es descontar los flujos futuros a una tasa de oportunidad, que permita comparar en valor presente los flujos futuros con la inversión inicial.

### *Conclusiones del Valor Presente Neto (VPN)*

Después de leer algunas definiciones sobre el valor presente neto y compararlas con lo que conocemos del mismo, se encontró una breve conclusión de Mesa Orozco (2013) sobre qué es VPN que muestra lo que queremos plantear en el proyecto.

- *Es un método de fácil aplicación*
- *La inversión y los beneficios futuros (flujos netos de efectivo), se transforman en pesos de hoy y así se puede ver si los ingresos son mayores que los egresos.*
- *Considera el valor del dinero en el tiempo.*
- *Se necesita conocer la tasa de descuento para poder evaluar los proyectos. Este es el factor determinante en la aplicación del método. Cualquier error en su determinación repercute en la decisión de aceptar o rechazar un proyecto.*

### <span id="page-22-0"></span>**1.4.2 Tasa interno de retorno (TIR)**

Es la tasa de interés que hace al  $VPN = 0$ , también es la tasa de interés que iguala el valor presente de los flujos descontados con la inversión.

Es la máxima tasa de interés en la que un inversionista estaría dispuesto a solicitar un préstamo para financiar la totalidad del proyecto, pagando con los beneficios (flujos netos de efectivo) la totalidad del capital y sus intereses sin perder dinero.

<span id="page-23-0"></span>Según Meza la tasa interna de retorno es "La *tasa de interés que rinden los dineros que aún permanecen invertidos en un proyecto y no sobra la inversión inicial*. "(Orozco, 2013, pág. 147)

### **2. METODOLOGÍA**

En esta parte se referencia el camino o los procedimientos utilizados para llegar al objetivo del proyecto en cada uno de los puntos que se presentaron en el marco conceptual.

### <span id="page-24-0"></span>**2.1. Diagrama de flujo del Acetileno (C2H2)**

Proceso productivo paso a paso. El proceso de la producción del gas Acetileno  $C_2H_2$ , se divide en tres días de llenado, ya que las botellas que se utilizan para este producto contienen masa porosa y se demora en absorber el producto.

Primer día: La botella se pesa, se le ingresa un promedio de 0.40 kg. De acetona o dimetil, e ingresa a llenado en el manifold de 20 botellas, se deja con una presión de 175 psi.

Segundo día: La botella ingresa a llenado y se deja con una presión de 250 psi.

Tercer día: La botella ingresa a llenado, se deje con una presión de 350 psi., sale de llenado se pesa y de la diferencia entre peso inicial y final se logra tomar el dato de la cantidad de producto que le ingresó.

Este producto final se debe entregar al cliente con una presión promedio entre 280 a 320 psi.

# **Ilustración 4: Diagrama de Flujo para la producción de Acetileno**

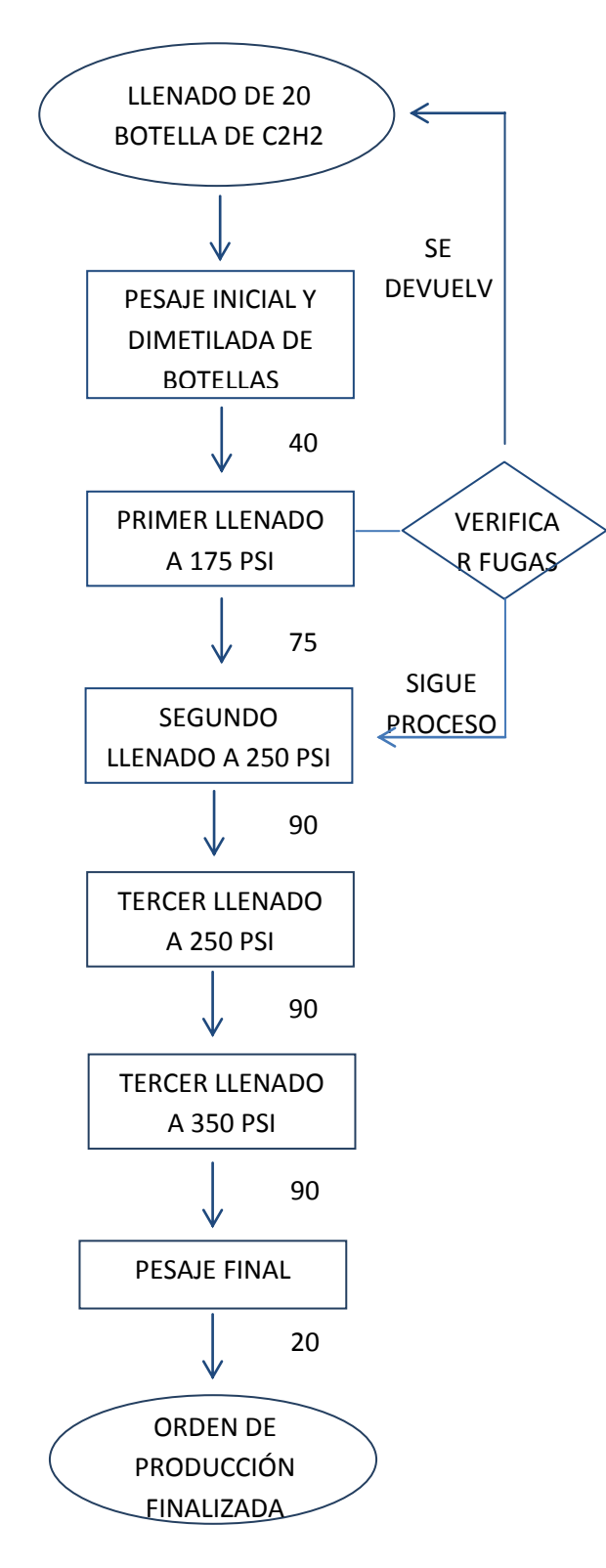

**Fuente**: Elaboración Propia

### **2.2 Mapa Conceptual del Sistema de costos por órdenes**

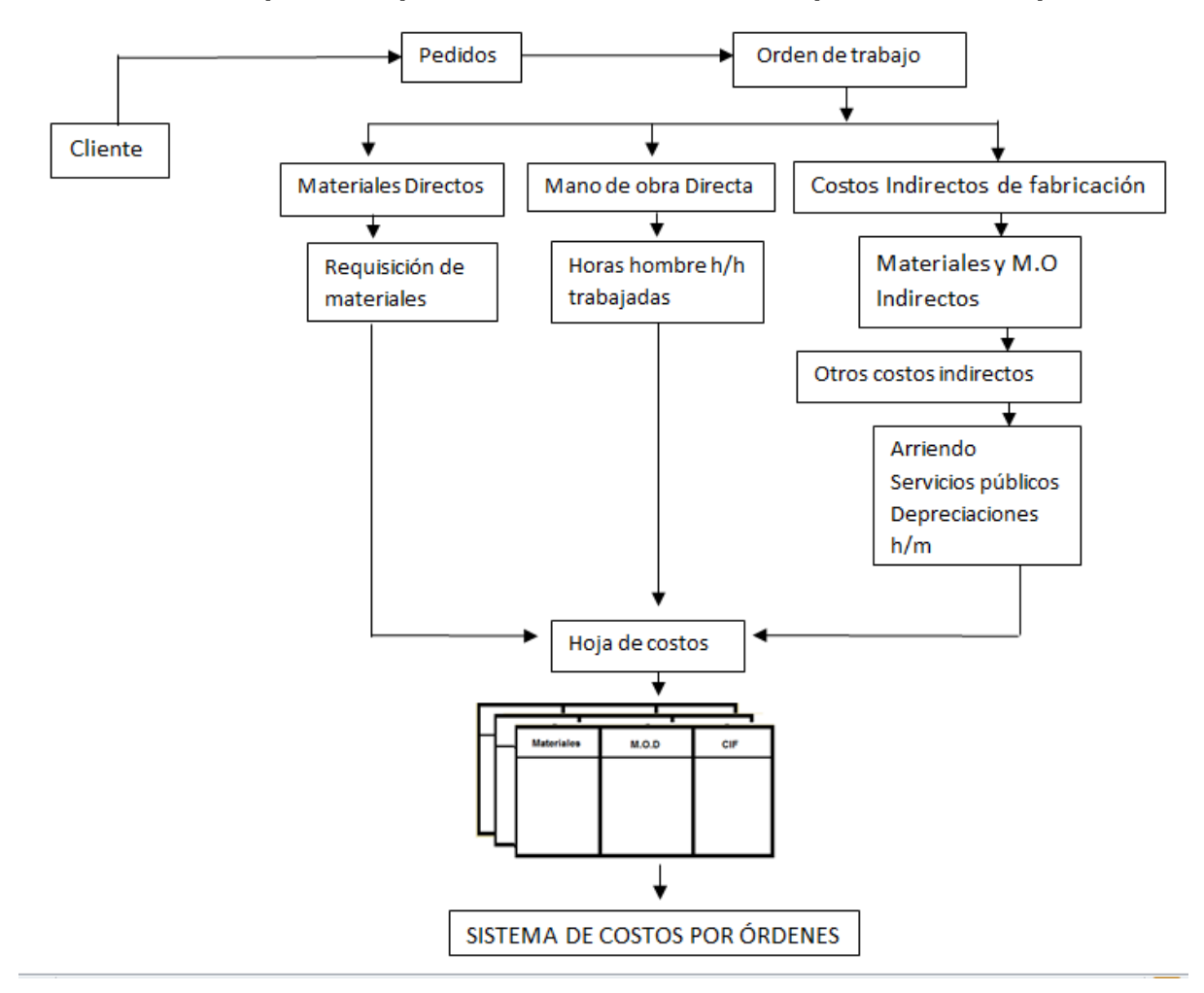

### <span id="page-26-1"></span>**Ilustración 5: Mapa conceptual del sistema de costos por órdenes específicas**

<span id="page-26-0"></span>**Fuente:** Elaboración Propia

### **2.3 Estudio técnico**

En esta parte encontrará los métodos y etapas utilizados en el proyecto para determinar la localización, el tamaño del proyecto y la ingeniería.

### <span id="page-27-0"></span>**2.3.1 Método de calificación por puntos**

Para tomar la mejor decisión al escoger el lugar de localización se va a tomar este método de calificación por puntos, donde se coloca varios factores, como lo son;

- Costo de servicios públicos.
- Facilidad de ingreso al sector.
- Proximidad a los clientes.
- Costo del arriendo.
- Estructura de la bodega.

Cada uno de estos factores se le coloca una calificación, donde la bodega que mayor calificación tenga, esta sería la más viable para ubicar la planta.

### <span id="page-27-1"></span>**2.3.2 Método de economía a escala**

Existen varios métodos para determinar el tamaño de la empresa pero el que se va a emplear para este proyecto es el de economía a escala que plantea Méndez, el cual se explicará a continuación.

Este concepto se utiliza para señalar que "*en algún tipo de empresa de transformación, el costo unitario de producción es menor en plantas de gran tamaño que en plantas de baja capacidad de producción".* 

# <span id="page-28-0"></span>**2.3.3 Etapas de la ingeniería**

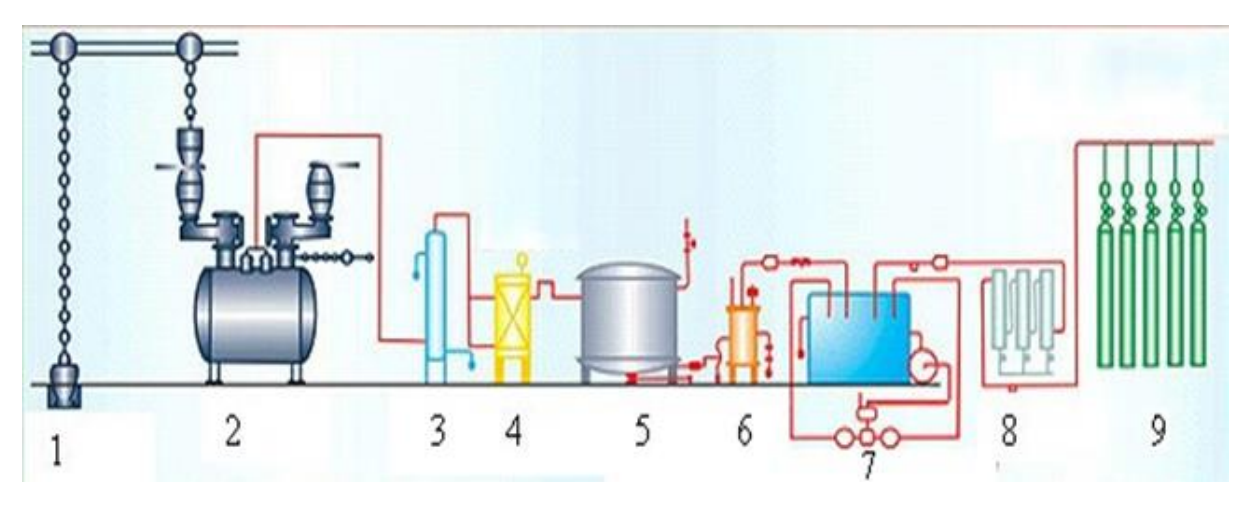

# <span id="page-28-1"></span>**Ilustración 6:** Estructura del reactor químico

*Fuente: http://www.spanish.oxygennitrogenplant.net/acetylene-gas-plants.php*

- 1. Tolva de Carburo
- 2. Reactor o Generador de Acetileno
- 3. Condensador
- 4. Secador LP
- 5. Purificador
- 6. Scrubber (lavador de gases)
- 7. Compresor de acetileno
- 8. Secadora
- 9. Manifold.

### <span id="page-29-0"></span>**2.4 Evaluación financiera**

En esta parte se presentan las formulas financieras que se trabajaran para el proyecto y se haga una explicación de lo que significa el resultado obtenido por las mismas.

### <span id="page-29-1"></span>**2.4.1 Cálculo del Valor Presente Neto (VPN)**

La ecuación del VPN es la siguiente:

$$
VPN = -P \frac{FNE \ 1}{(1+T.0)n^{1}} + \frac{FNE \ 2}{(1+T.0)n^{2}} + \frac{FNE n}{(1+T.0)n^{n}}
$$

P: Inversión inicial

FNE: Flujos netos de efectivo

TO: Tasa de oportunidad del inversionista

- Si la inversión es financiada con recursos propios, se utiliza la tasa de oportunidad (TO)
- Cuando la inversión se financia por varias fuentes de financiamiento la tasa de oportunidad (TO) se reemplaza por el costo de capital.
- Por otro lado al ser financiada por pasivos, la tasa de descuento es el costo de la deuda.

Interpretación del cálculo del Valor Presente Neto

- Si el VPN es igual a cero (0), el inversionista gana lo que desea ganar luego de haber recuperado su inversión.
- Si el VPN es mayor a cero, el inversionista obtiene más ganancias de las esperadas, y conoce en pesos del presente, cuánto fue la utilidad respecto a lo que esperaba ganar.
- Si el VPN es menor que cero. no indica pérdida en cambio muestra la cantidad de dinero en pesos de hoy que faltó para que el inversionista ganara lo que esperaba ganar.

### <span id="page-30-0"></span>**2.4.2 Cálculo de la tasa interna de retorno (TIR)**

$$
VPN = 0 = P + \frac{FNE1}{(1 + TIR)n^{1}} + \frac{FNE2}{(1 + TIR)n^{2}} + \frac{FNEn}{(1 + TIR)n^{n}}
$$

$$
P = \frac{FNE1}{(1 + TIR)n^{1}} + \frac{FNE2}{(1 + TIR)n^{2}} + \frac{FNEn}{(1 + TIR)n^{n}}
$$

### **3. RESULTADOS**

Después de realizar el marco conceptual y explicar la metodología utilizada para cada etapa del proyecto, damos paso a los resultados que se obtienen de los procesos anteriores

# <span id="page-31-0"></span>**3.1 Ficha técnica del Acetileno**

AIRCOMP S.A.S. Tarjeta de EMERGENCIA (Ficha Técnica) Producto: ACETILENO Gaseoso

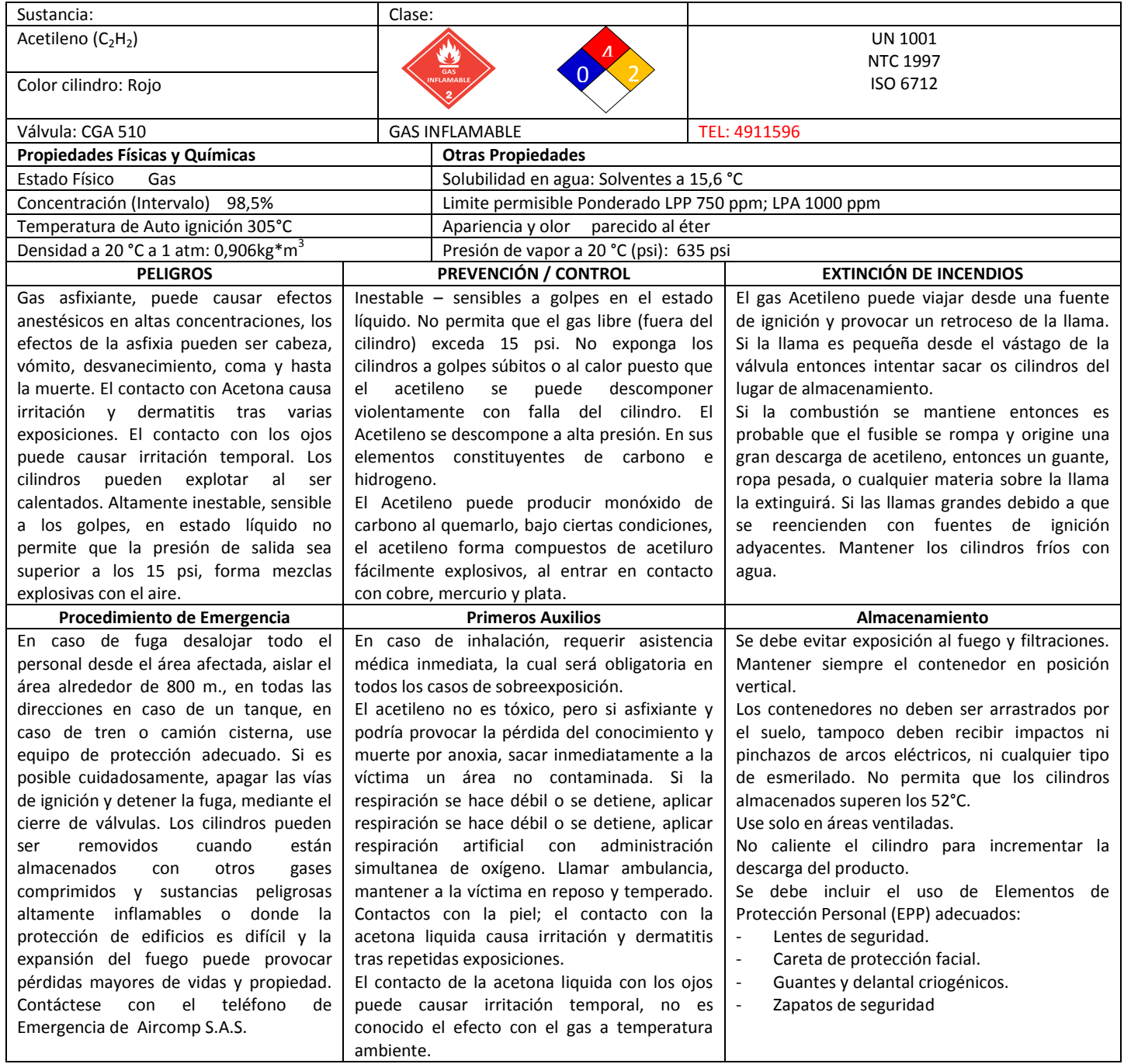

### <span id="page-32-0"></span>**3.2 Sistema de costos**

Después de observar los conceptos del sistema de costos e identificar la metodología que se va a emplear, se presentan a continuación los formatos diligenciados de cada uno de los procesos de recolección de información para llevar a cabo el sistema de costeo por órdenes.

### **3.2.1 Cuadro diario de producción**

El cuadro diario de producción es un documento con el cual se realiza el seguimiento de cada una de las botellas desde que ingresa hasta que termina el llenado. Este es un instrumento de control para el área administrativa. A continuación encontrara un ejemplo de cómo se diligencia:

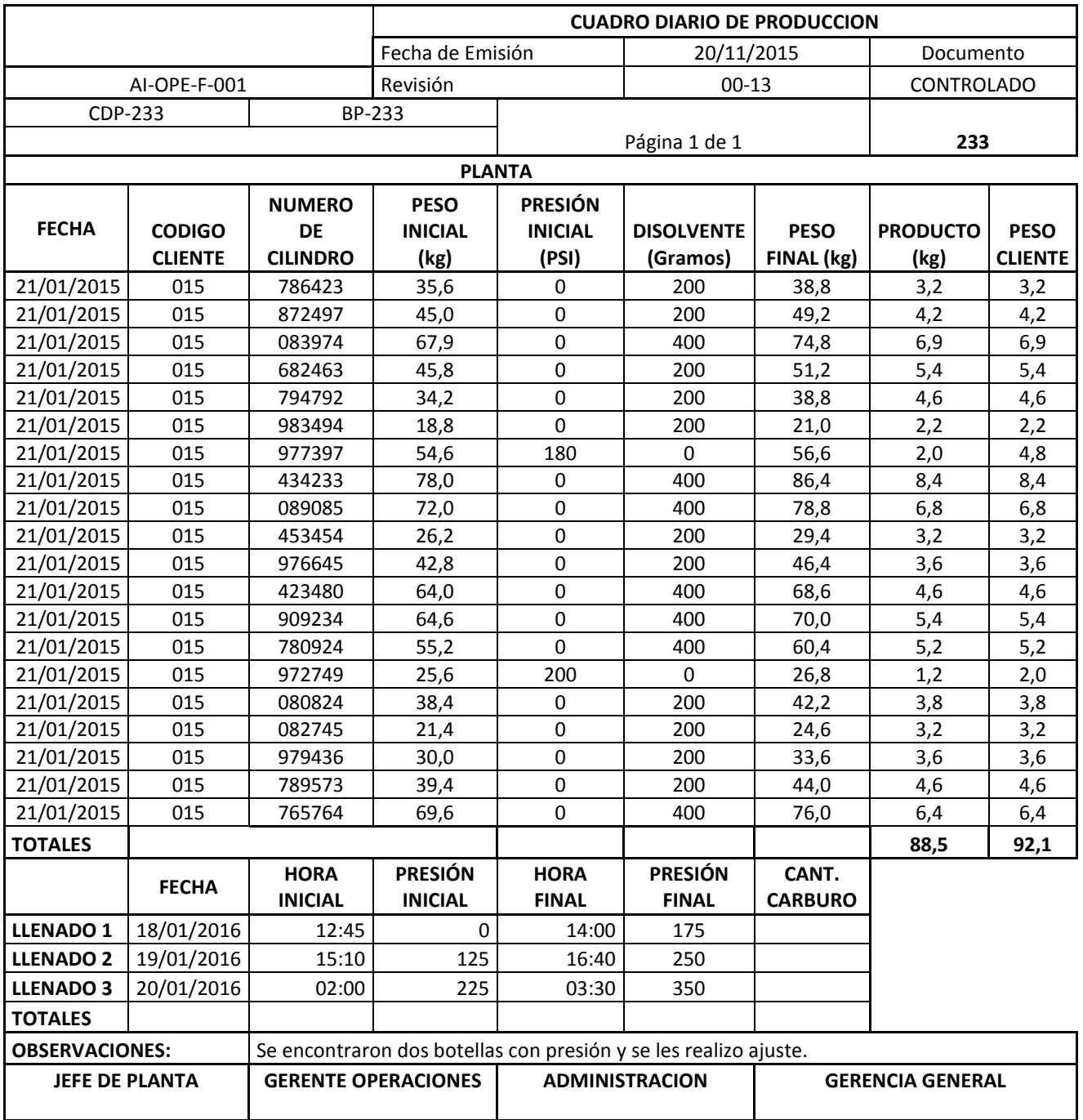

# **3.2.1 Hoja de costos 1**

<span id="page-34-0"></span>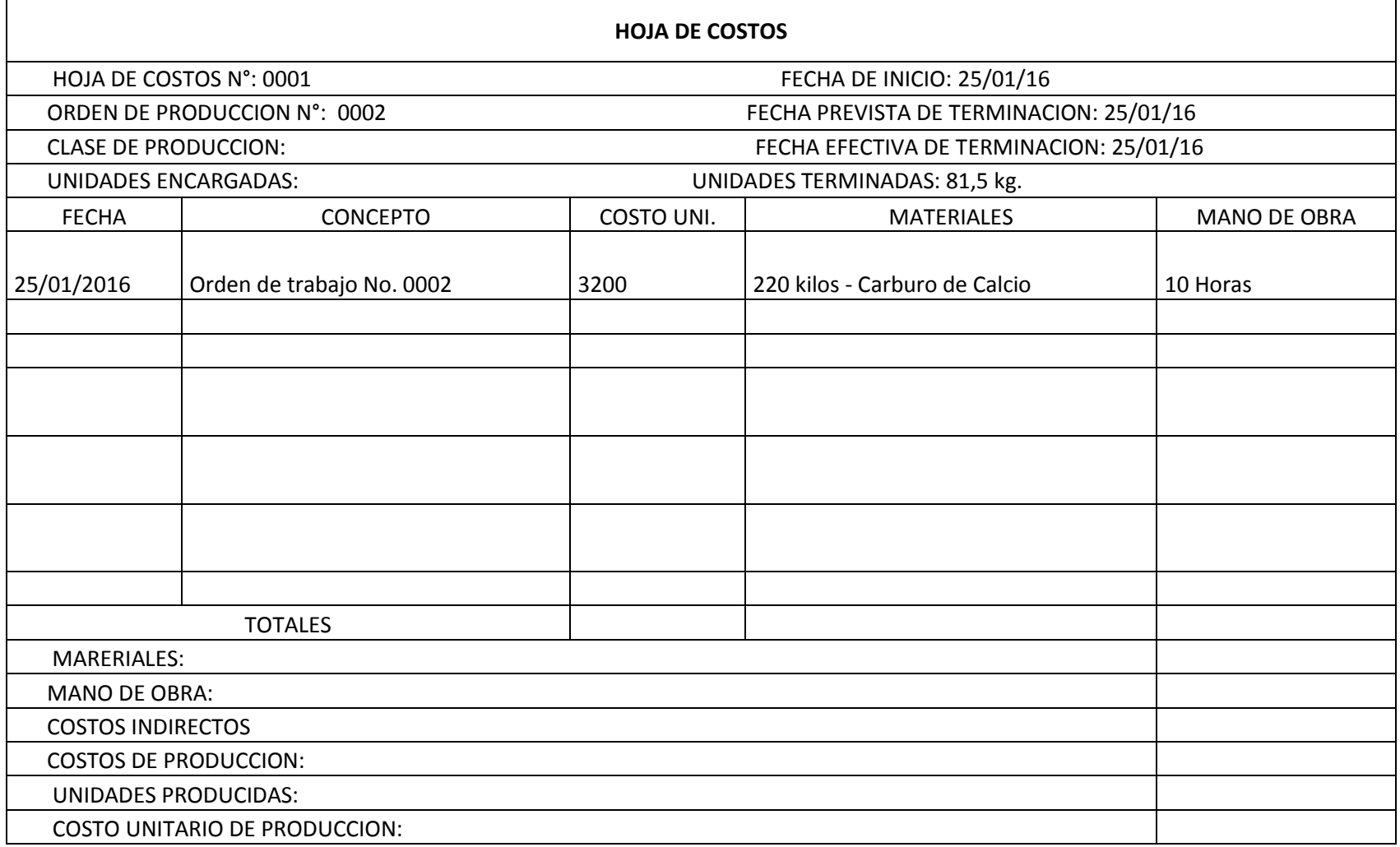

# **Hoja de costos 2**

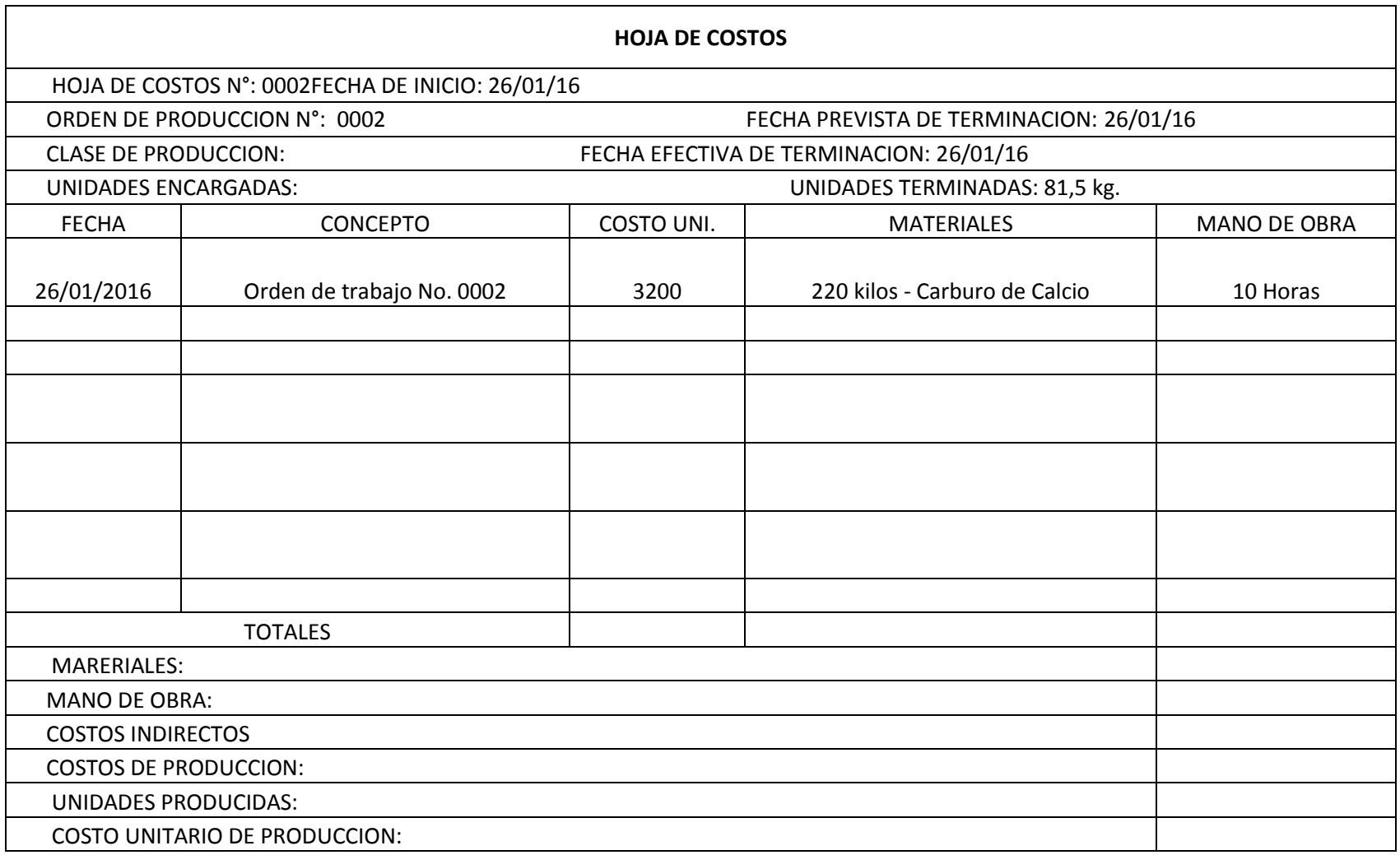

# <span id="page-36-0"></span>**3.3 Estudio Técnico**

En esta sección encontraran la tabla de calificación por puntos, los planos de distribución, mapas de la posible ubicación de la bodega, además de la ubicación geográfica de los clientes de la zona sur y zona norte.

# <span id="page-36-1"></span>**3.3.1 Tabla de calificación y mapa de posible ubicación**

Este estudio fue realizado por el Sr. Luis Mateus (Director Comercial) y la Sra. Patricia Algarra (Administradora). Quienes evaluaron cinco factores, Accesibilidad, Facilidad de Ingresos y de acuerdo con la metodología asignaron puntos de acuerdo a su prioridad, y los resultados se presentan en la Ilustración No. 7

# <span id="page-36-2"></span>**Ilustración 7 : Tabla de Calificación por Puntos.**

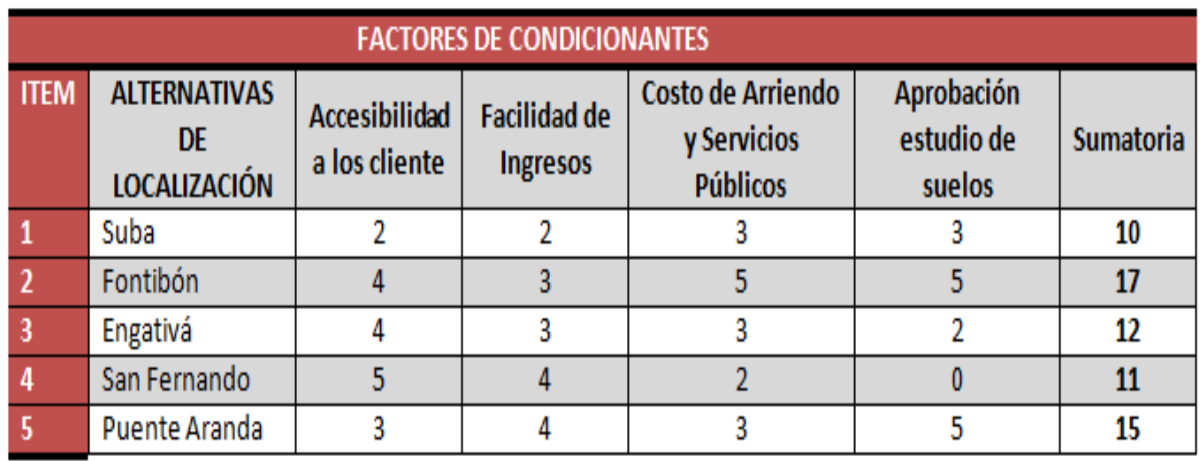

**Fuente:** Elaboración Propia

<span id="page-37-1"></span>**Ilustración 8: Mapa de posible ubicación de la planta de producción.**

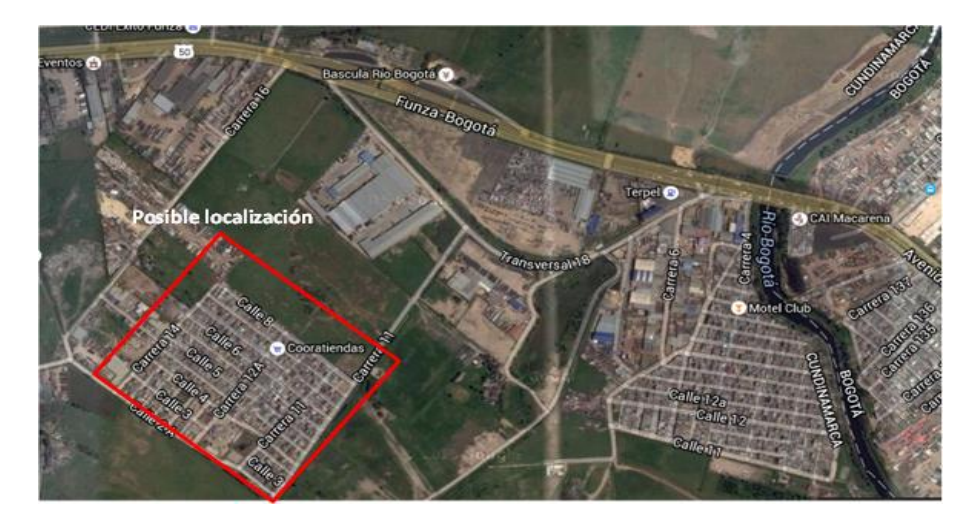

<span id="page-37-0"></span>**Fuente:** maps.google.com

# **3.3.2 Tamaño de la planta de producción**

<span id="page-37-2"></span>La planta de producción requiere unas zonas determinadas a saber, zona de llenado, despacho, recepción, en la figura 7 se encuentra la distribución esperada de la planta de producción, el tamaño de la planta debe ser de 8 x 15 mts.

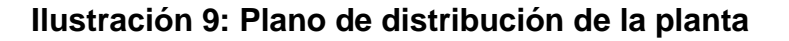

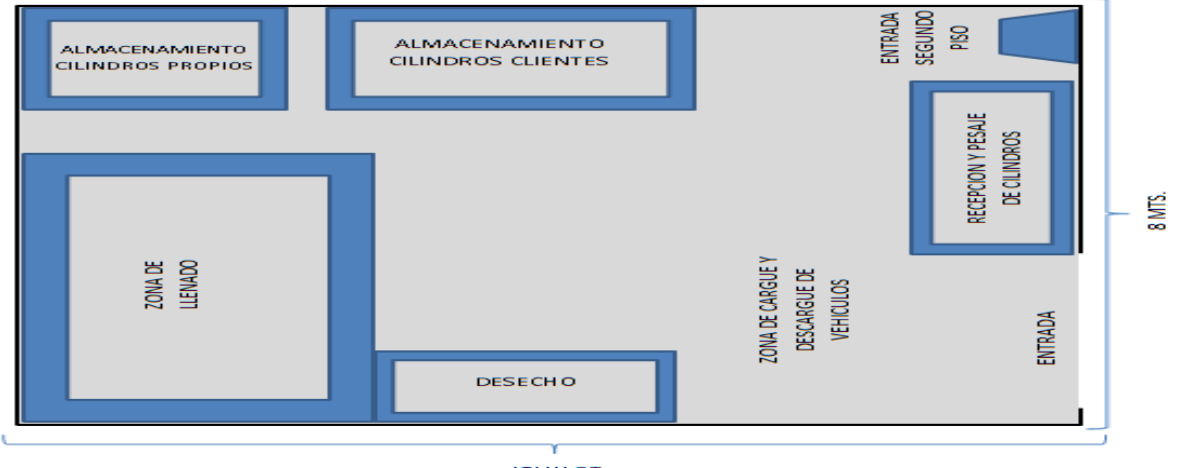

**SLIN ST** 

**Fuente:** Elaboración propia

<span id="page-38-0"></span>**Ilustración 10 Mapa de distribución de clientes.**

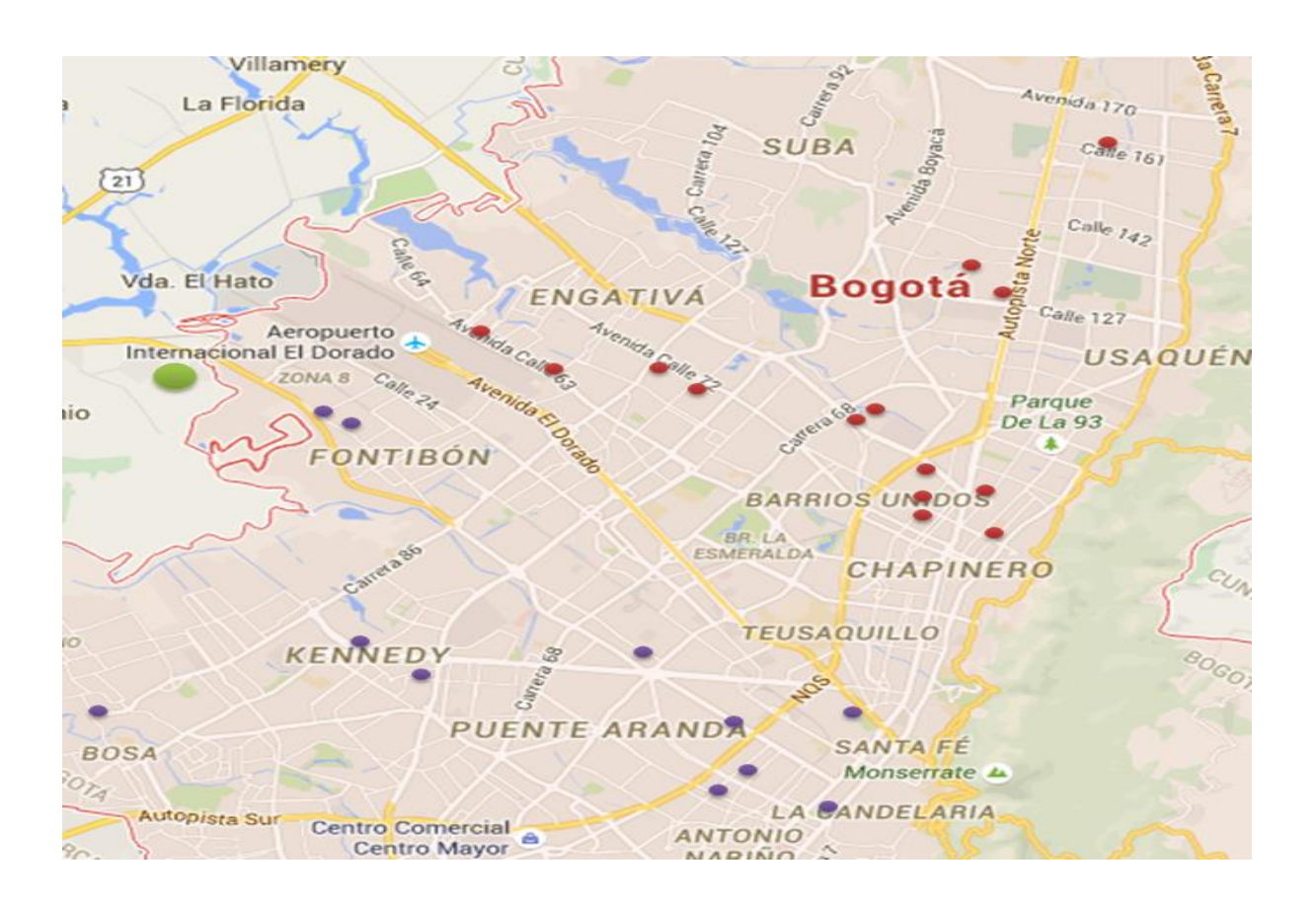

**Fuente**: maps.google.com

En la ilustración 10 se presenta el mapa de ubicación de los clientes, en el cual se divide la ciudad de Bogotá en dos (2) Zona de localización de la planta los puntos violeta representan los clientes de la zona sur, y los punto de rojos representan los clientes de la zona norte, el punto verde la posible localización de la planta.

- La ruta se ajusta diariamente dependiendo de pedidos y prioridades de los clientes.
- Los clientes que se encuentran en el mapa, son solo distribuidores.

# <span id="page-39-0"></span>**3.3.3 Requerimientos Tecnológicos**

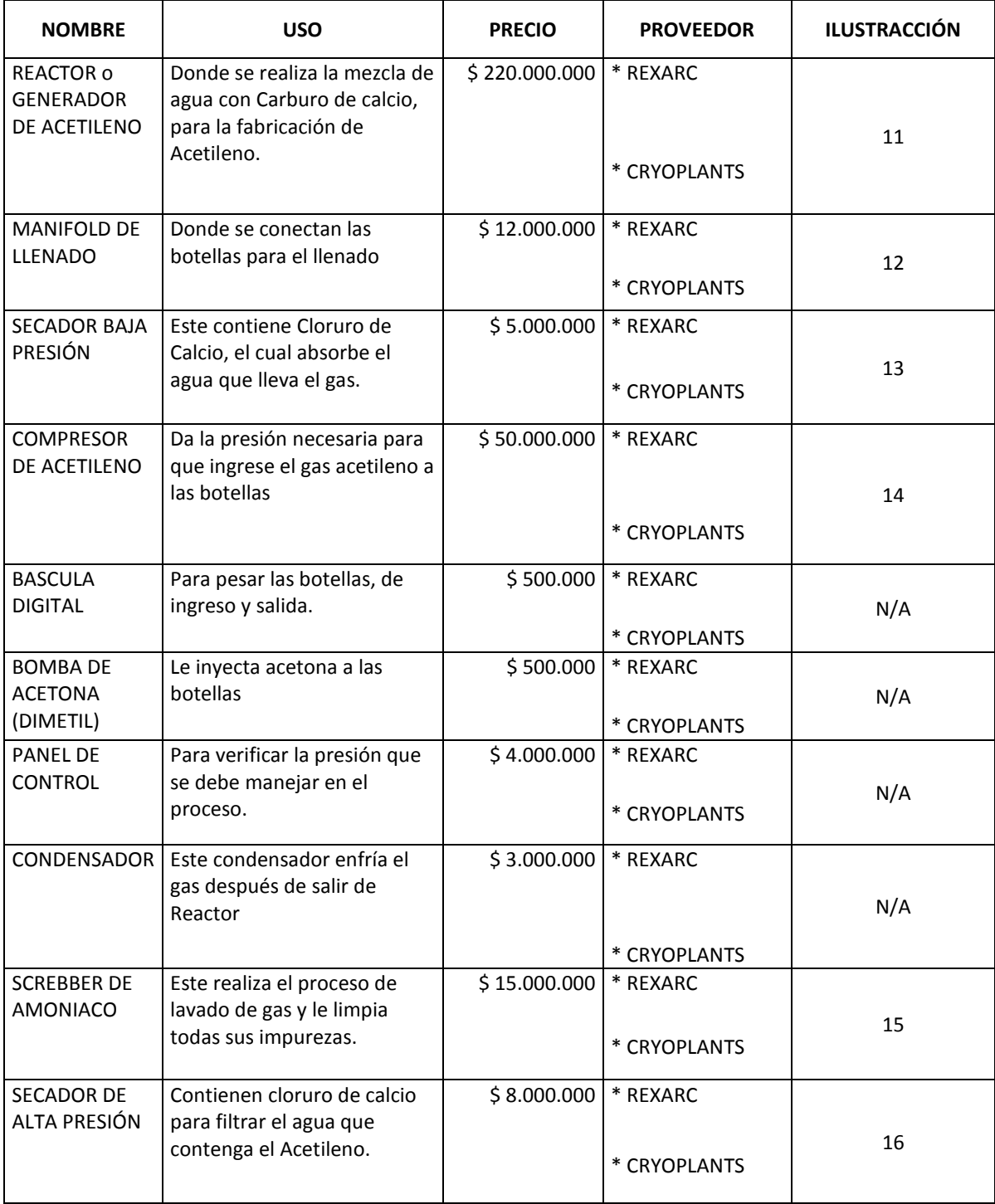

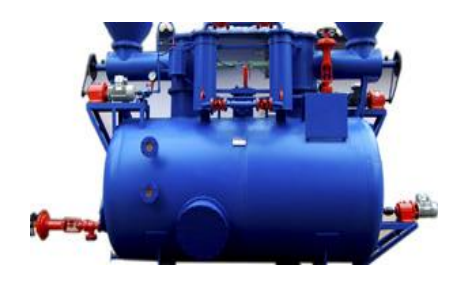

**:**

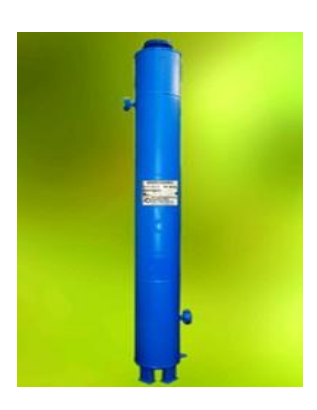

**Ilustración 14: Secadora de baja presion**

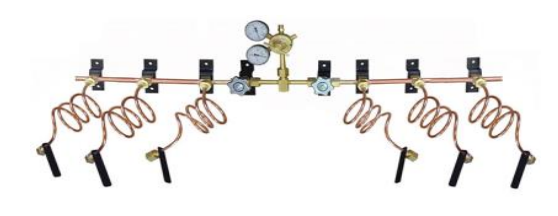

**Ilustración 11 Reactor Ilustración 12: Manifold de llenado**

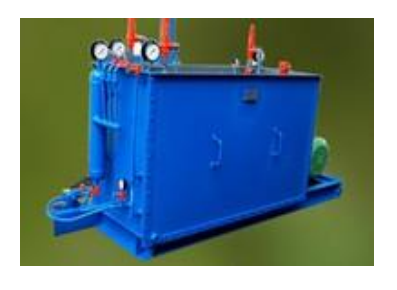

**Ilustración 14: Compresor de acetileno.**

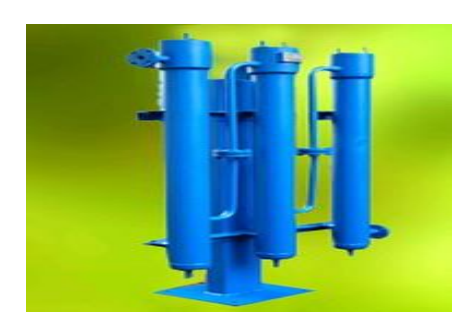

**Ilustración 15: Screbber de amoniaco**

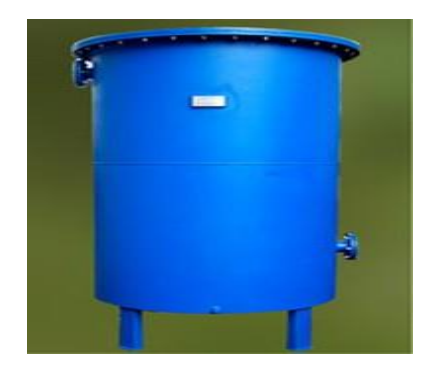

**Ilustración 16: Secador de alta presión**

*Fuente: http://www.cryoplants.es/plantas-acetileno*

Requerimientos de agua:

- Llenado del cilindro: 230 litros por cilindro.
- Enfriamiento del cilindro: 50 litros.
- Total: 280 litros.

# **3.3.3.1 Mano de obra directa**

- Un operador logístico que se encarga de la manipulación de la planta.
- Un auxiliar logístico que se encarga de colaborar al operador y del pesaje de cilindros.

# **3.3.3.2 Proveedores**

Comerciar ARAVI Ltda.

Carrera 72A No. 68 B - 32 Bogotá D.C.

Tel. 7968 288

## **3.4 Evaluación Financiera**

# **3.4.1 Presupuesto Operativo.**

**Incremento en volumen de ventas:** Se propone como meta el crecimiento del 3% en las cantidades vendidas para los

dos primeros años, y se mantiene estable a partir del tercer año.

**Incremento en el precio:** Se incrementa con la meta promedio de inflación propuesta por el Banco de la República del

<span id="page-42-0"></span>5% para los cinco periodos proyectados.

<span id="page-42-1"></span>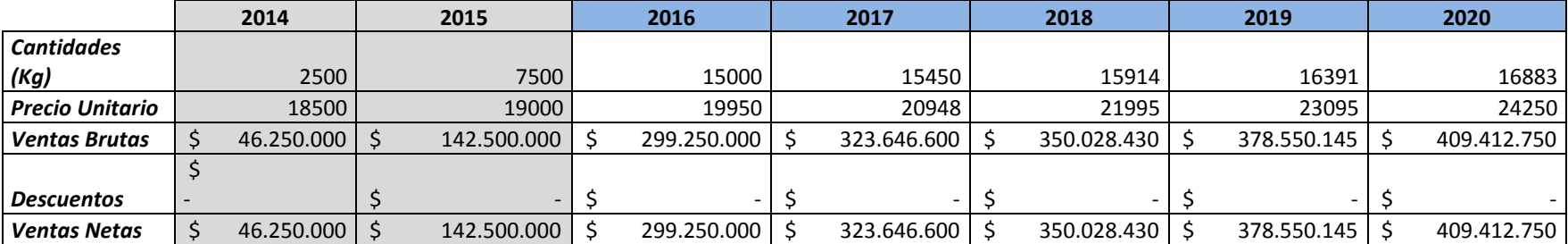

# **Proyección de ventas**

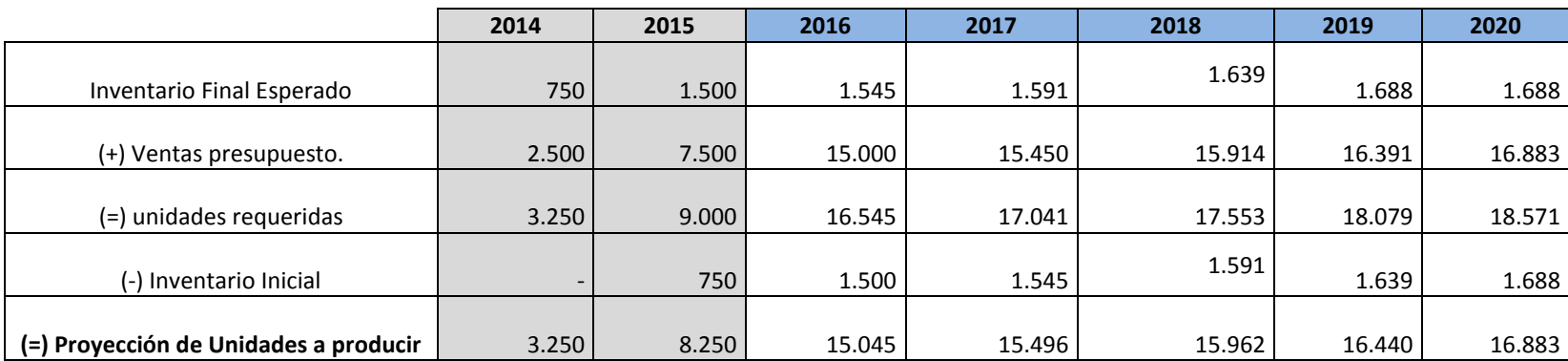

# **Proyección de Producción Acetileno (Kg)**

**Política de inventario final:** Al finalizar el año, se tendrá como inventario final el 10% de la proyección de ventas del siguiente año. Para el último periodo se tendrá el 10% de las ventas del 2020.

# **Materia prima para producción requerida**

Por cada botella de acetileno se requiere 2.5 Kg de carburo de Calcio con un precio de 3.200 pesos M/Cte. por Kg, teniendo en cuenta la cantidad de unidades a producir del cuadro de producción que se presentaba anteriormente.

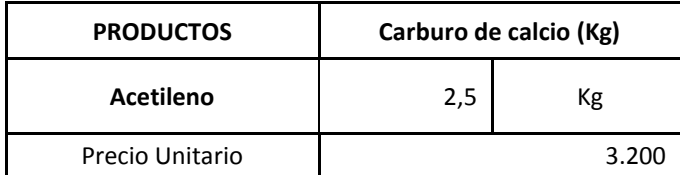

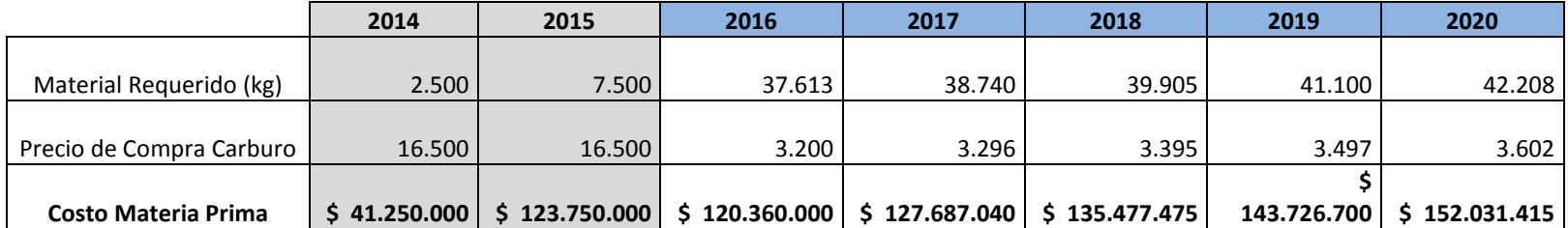

# **Historial y proyección de Nomina**

A continuación se presenta el historial de la nómina de la empresa Aircomp S.A.S de los años 2014 y 2015 y la proyección de nómina de los años 2016 a 2020, en el que se estima un aumento anual en el subsidio de transporte de 2.000 pesos m/cte. Y del salario por políticas de la empresa.

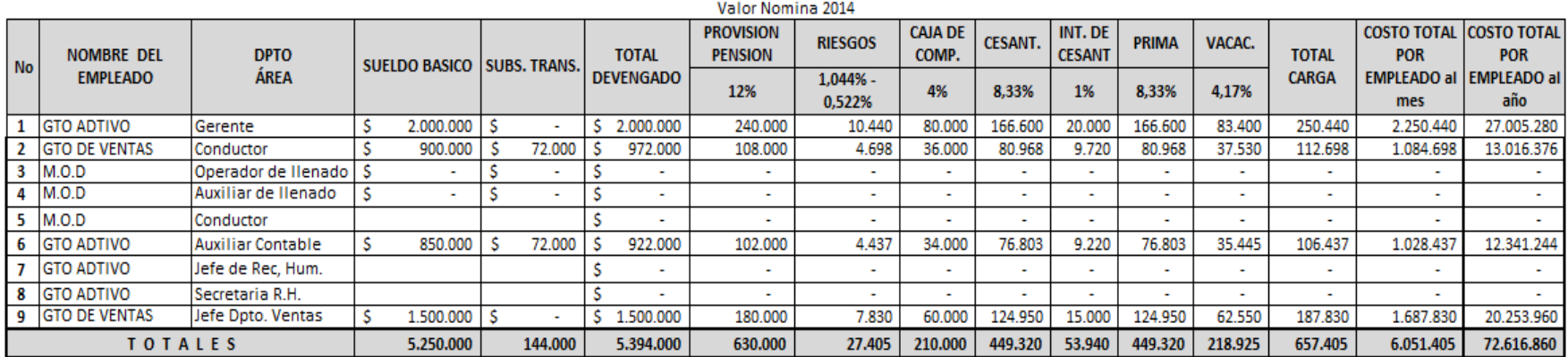

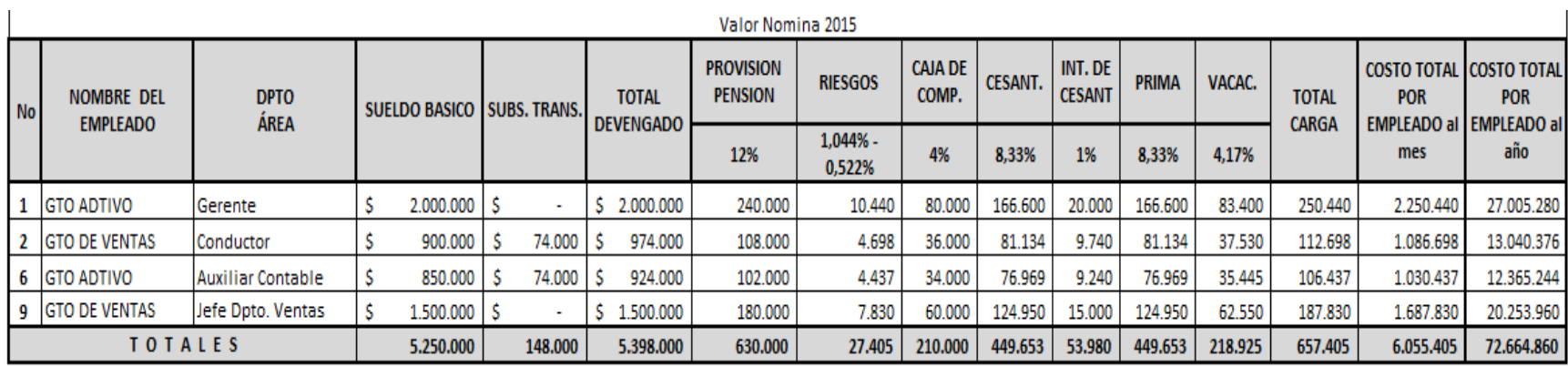

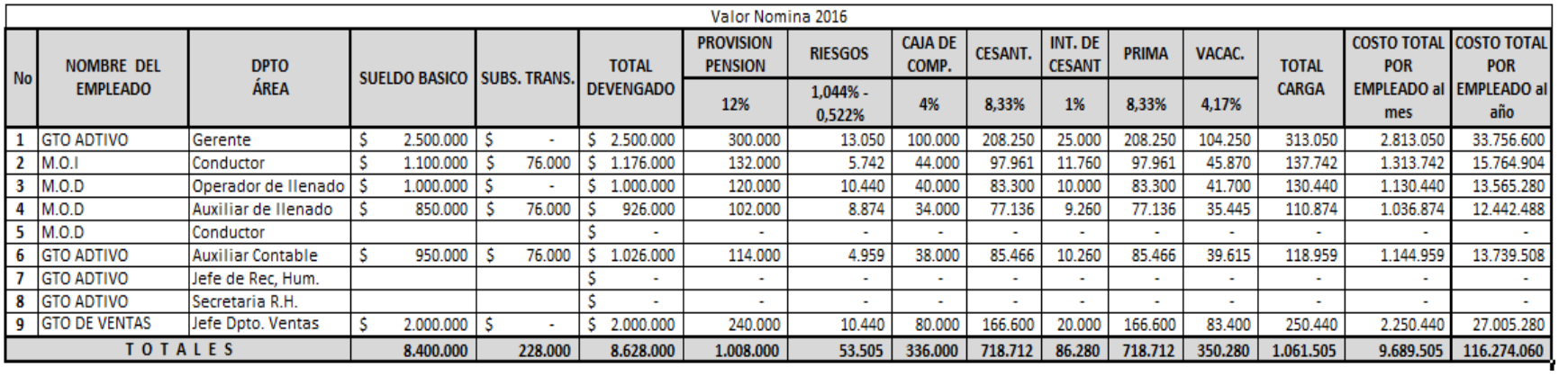

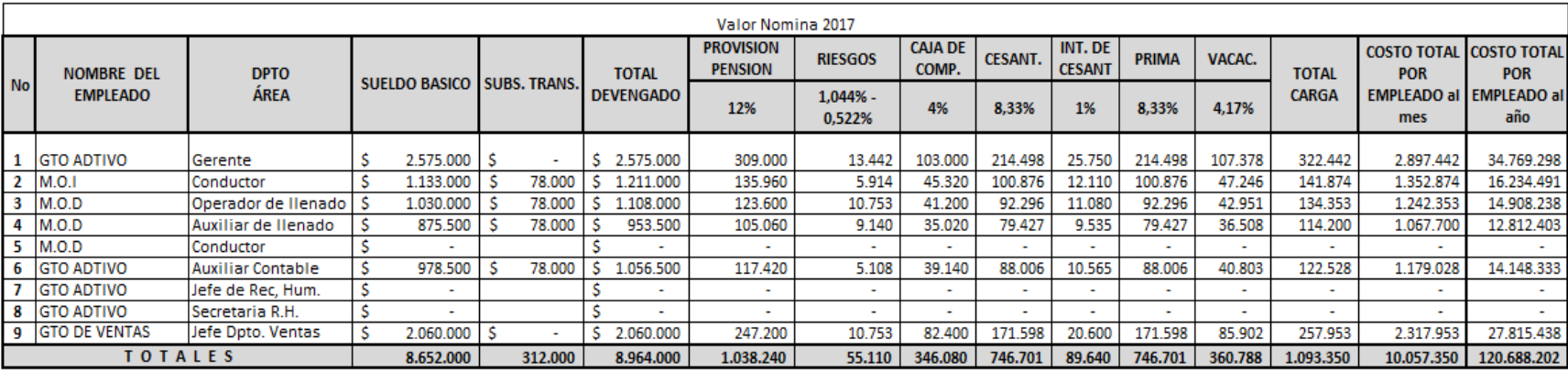

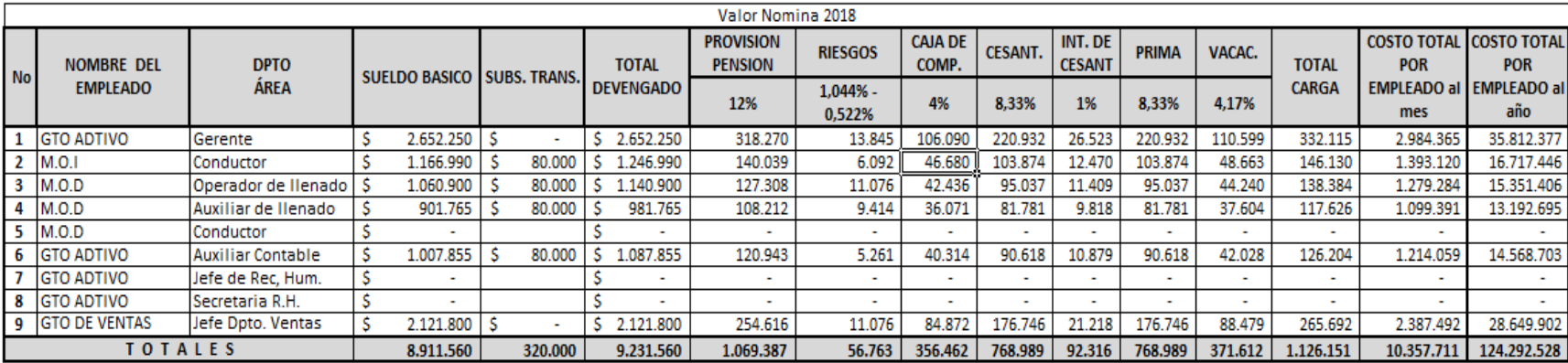

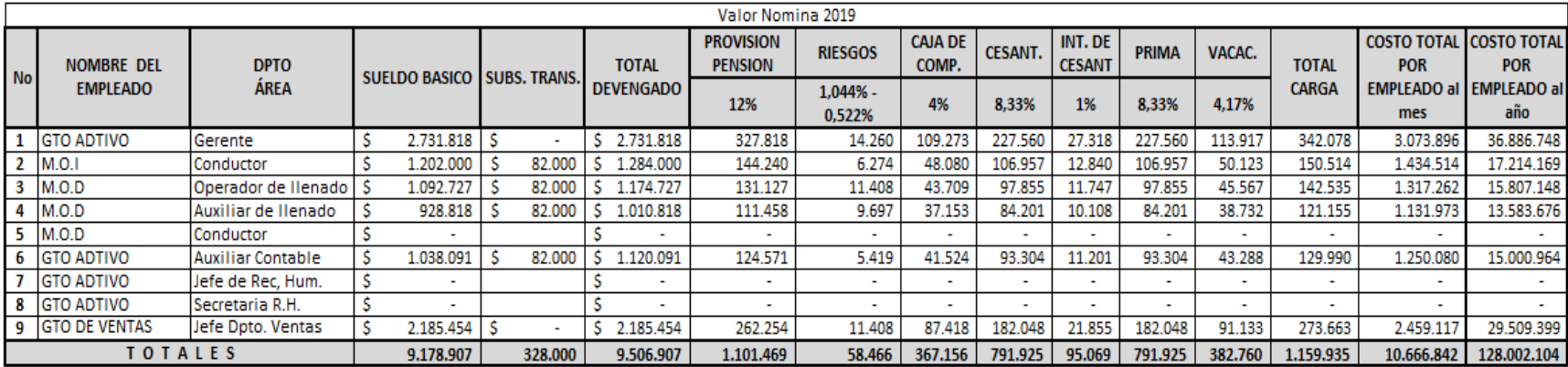

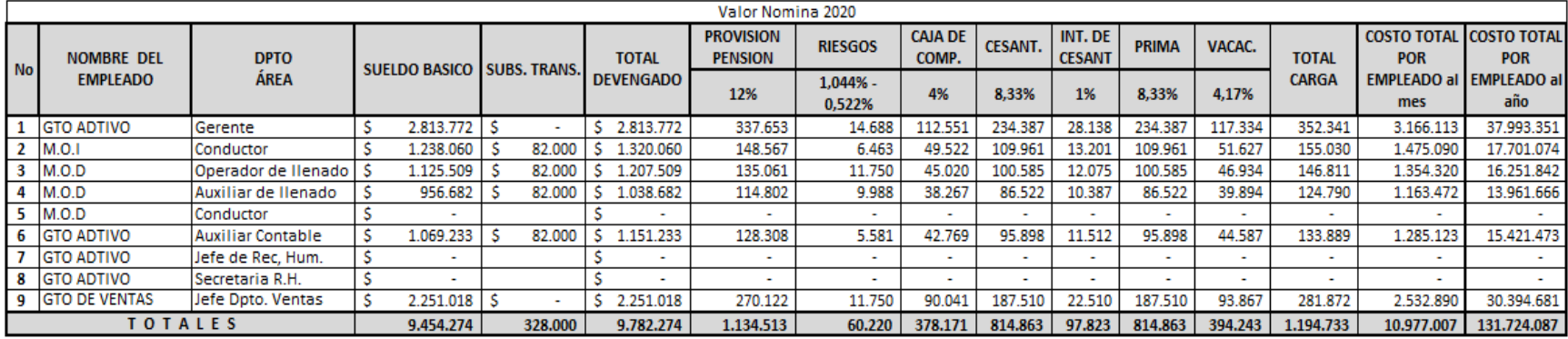

# **Asignación de Gastos Administrativos y de ventas**

Los gastos de administración y de ventas se asignan a cada uno de los cinco productos que distribuye y fabrica la empresa**.**

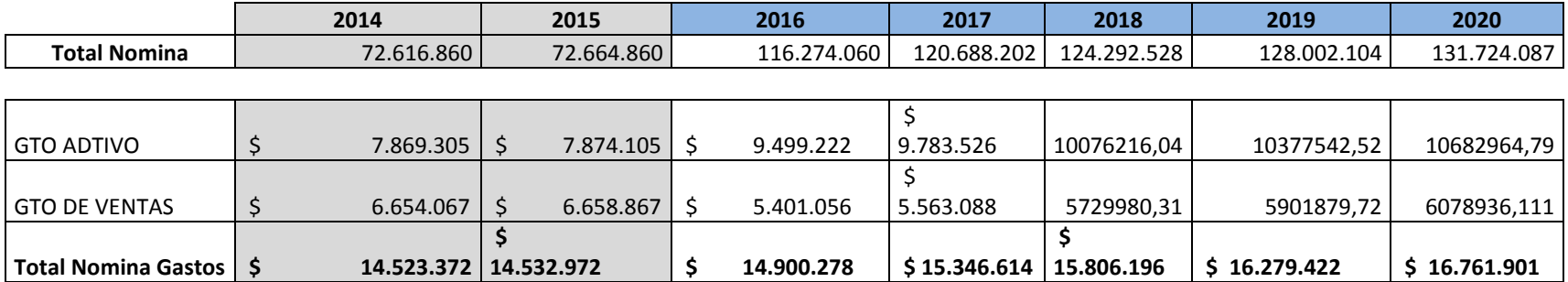

# **Asignación de Costos**

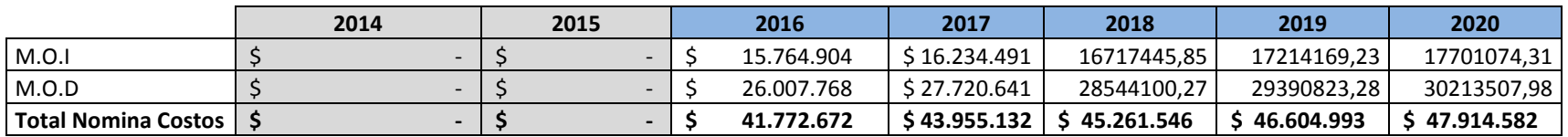

Se calcula el valor de la mano de obra directa por hora de cada uno de los empleados de la parte operativa.

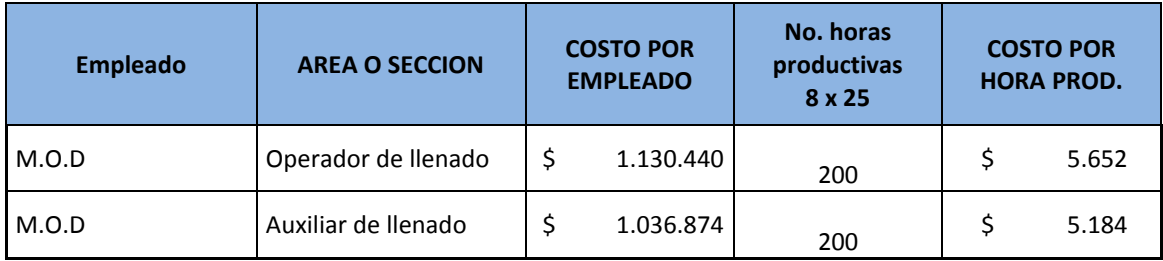

# **Costos Indirectos de Fabricación (CIF)**

Se proyecta in aumento del 5% anual por concepto de arriendo, las depreciaciones se realizan con el método de línea recta, proyectadas a veinte y diez años.

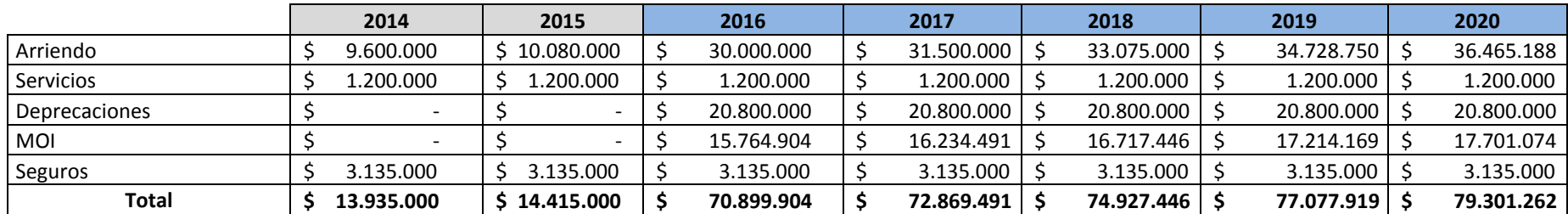

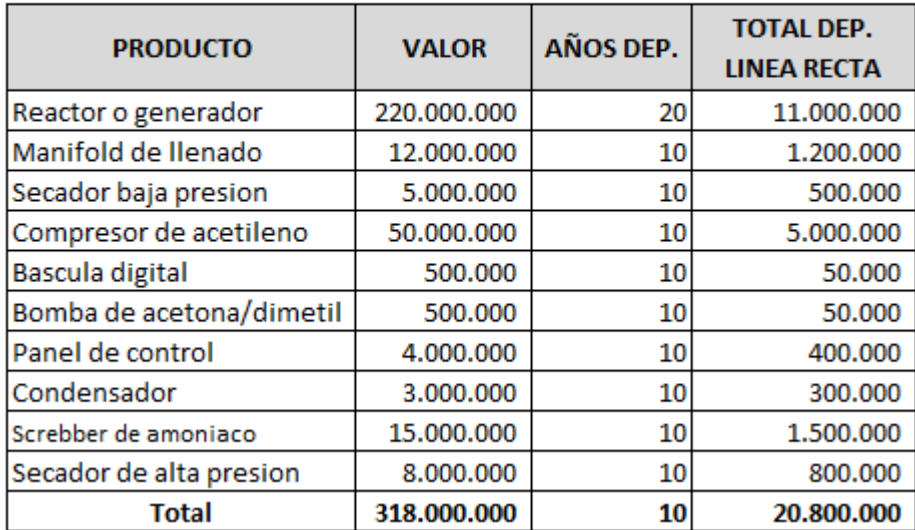

#### **DEPRESIACION ACTIVOS FIJOS**

# **Costo unitario**

**Materia prima:** Se asigna por la multiplicación de los 2.5 Kg de carburo de calcio con el precio por kilo que es igual a 3.200

**Mano de obra:** Se toma el valor asignado de mano de obra, multiplicado por las horas empleadas en la fabricación (3) y la cantidad de cilindros que salen en ese tiempo (20).

**Costos Indirectos de Fabricaciones:** toman los Cif totales, se dividen en los 12 meses, treinta días del mes y 24 horas.

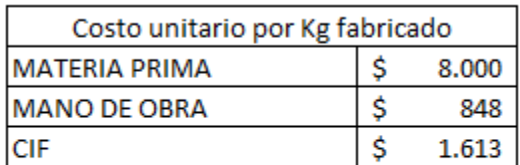

Costo Unitario \$ 10.461

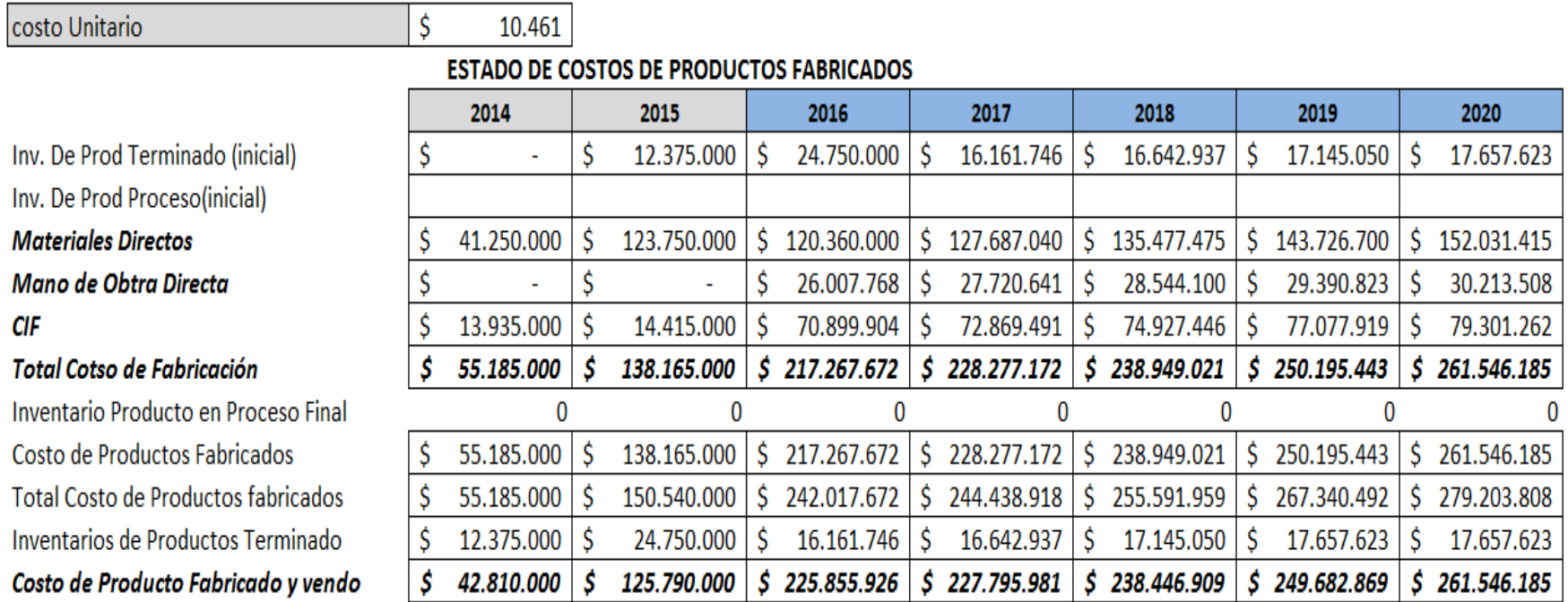

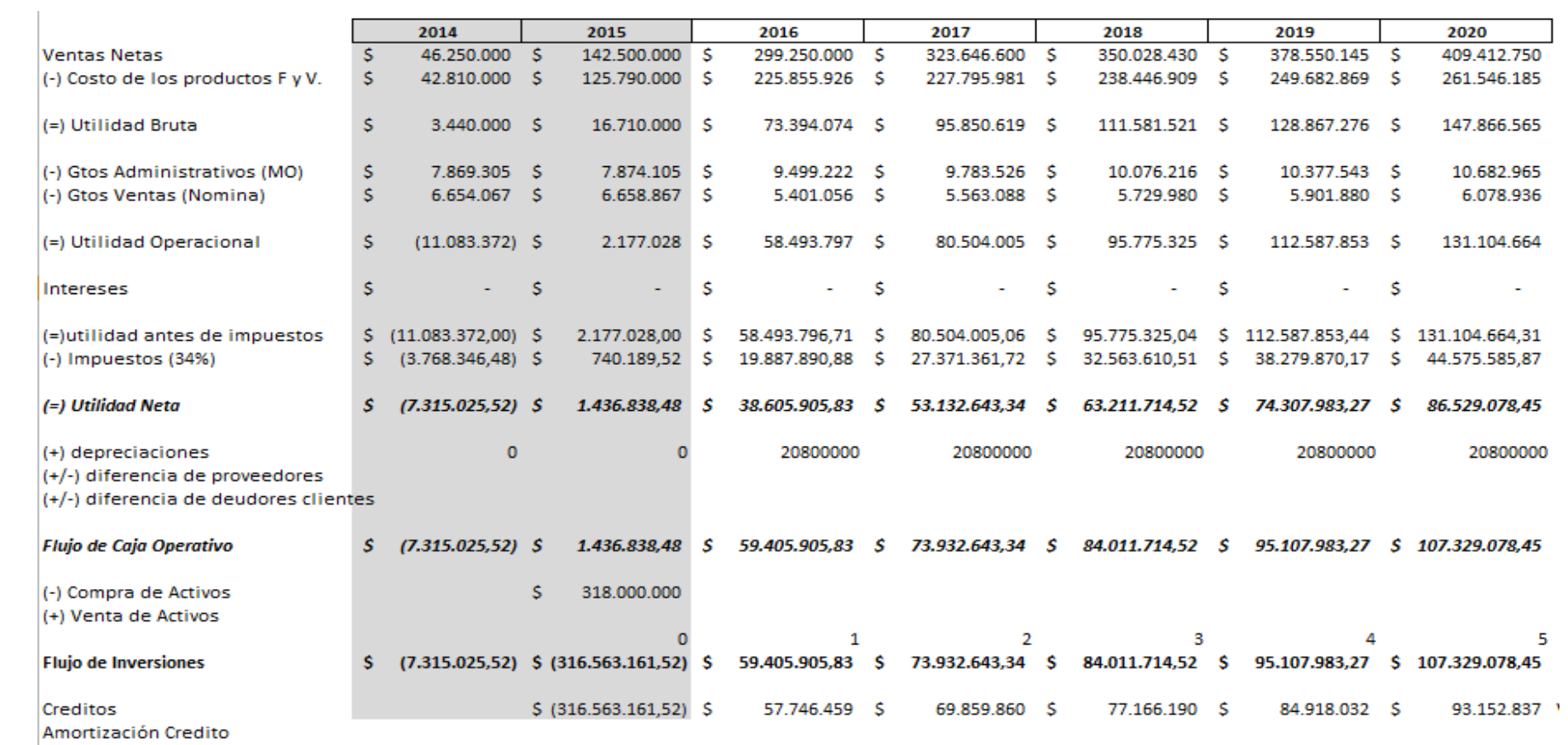

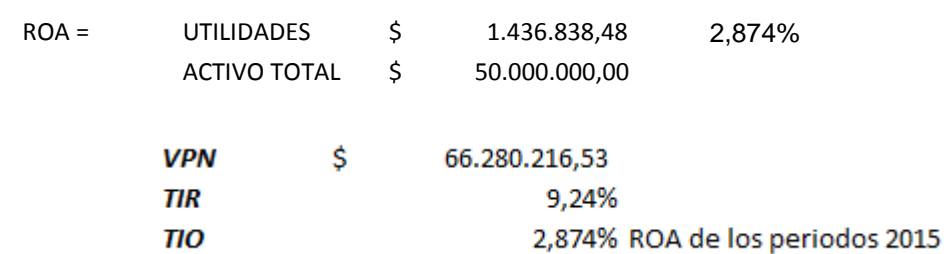

55

### **4 CONCLUSIONES**

Comparando la tasa de oportunidad asignada para este caso por ser una empresa que ya tiene un historial de ventas como distribuidora, se asigna la tasa de oportunidad con el ROA para hacer una comparación de las ventajas o desventajas porcentualmente hablando se evidencio un porcentaje de tasa de oportunidad de 2.874% y una TIR de 9.24%, teniendo como diferencia un 6.37% que indica rentabilidad en el cambio de nicho de mercado al que se quiere entrar a competir.

<span id="page-55-0"></span>Se recomienda a los socios hacer la inversión de la que se habla y realizar una financiación para la compra de los activos fijos y materias primas que requiere el negocio, además de generar la oportunidad de implementar nuevos cargos laborales, mayores utilidades, reconocimiento y mayor cobertura en el mercado industrial.

# **BIBLIOGRAFIA**

- *(1991). En I. J. Duchos, Nueva Enciclopedia Temática Planeta. Planeta S.A.*
- *(2002). En P. Ballùs, Mi Secundaria. Thema Equipos Editoriales SA.*
- *Speight, J. G. (2012). Chemical Process and Design Handbook. Ed. McGraw-Hill.*
- *Indura Group Air Products. (s.f.). Recuperado el 05 de 11 de 2015, de http://www.indura.net/productos\_detalles.asp?idq=4*
- <span id="page-56-0"></span>● *Soto, C. A. (2011). Costos para pyme. En C. A. Soto, Costos para pyme. Ecoe Ediciones.*
- *Gonzalo, S. V. (2011). Contabilidad de costos.*
- *Colín, J. G. (2014). Contabilidad de costos. McGraw-Hill Interamericana.*
- *Lozano, R. M. (2012). Formulación y Evaluación de Proyectos. Bogotá D.C.*
- *Colín, J. G. (2008). Contabilidad de costos. Mc Graw Hill.*
- *<http://www.parkerfiltracion.com.mx/productos.html>*
- *Rojas, M. (1998). Formulación y evaluación de proyectos para ingenieros. Eco ediciones.*
- *Orozco, J. d. (2013). Evaluación financiera de proyectos. Ecoe ediciones.*
- *<http://www.cryoplants.es/plantas-acetileno>*
- *Robert, A. (2009). Flujo grama. El Cid editor.*
- *<http://www.rexarc.com/>*

# **ANEXOS**

# *Anexo 1. Formato Hoja de Costos*

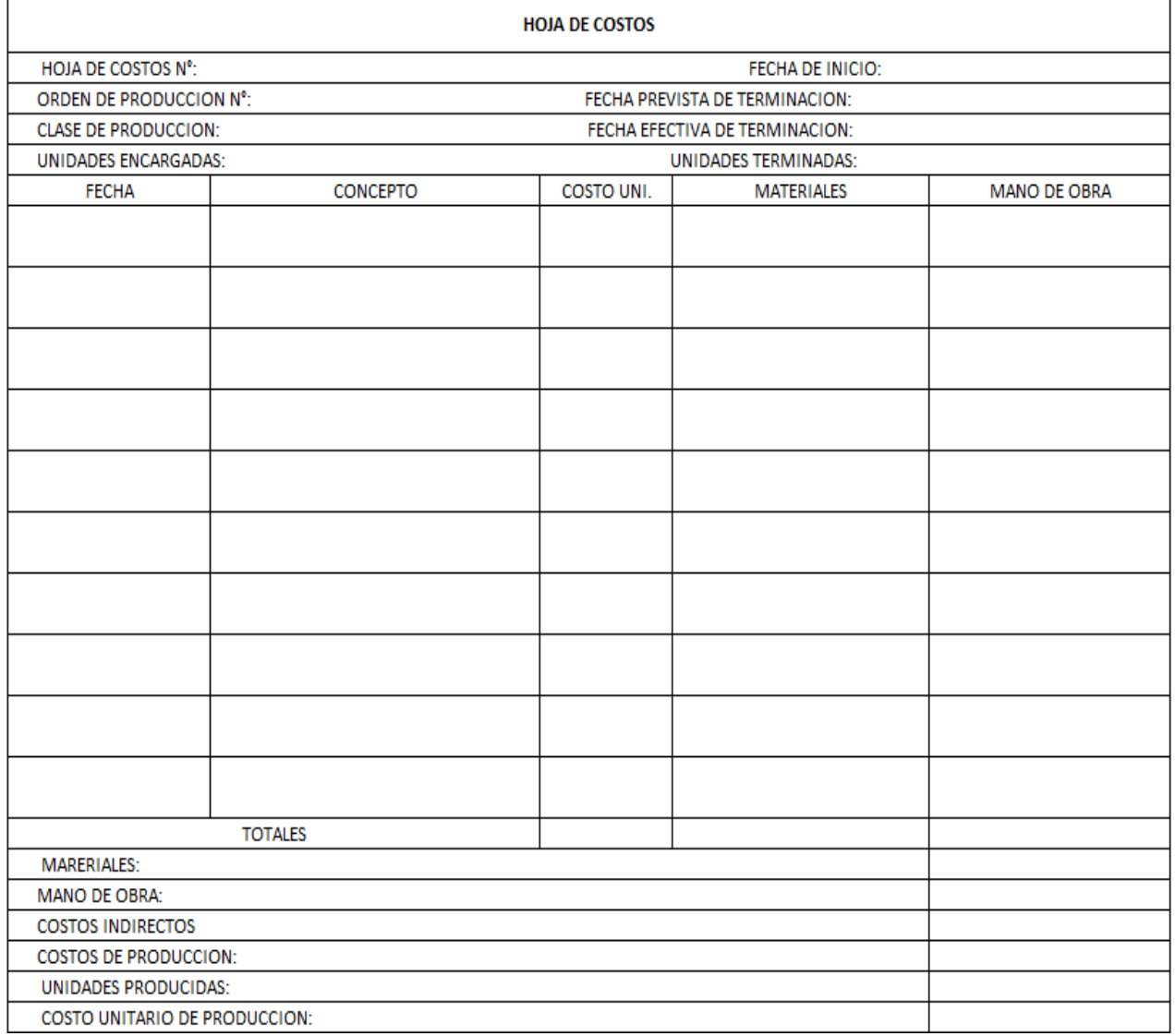

# *Anexo 2 Orden de trabajo.*

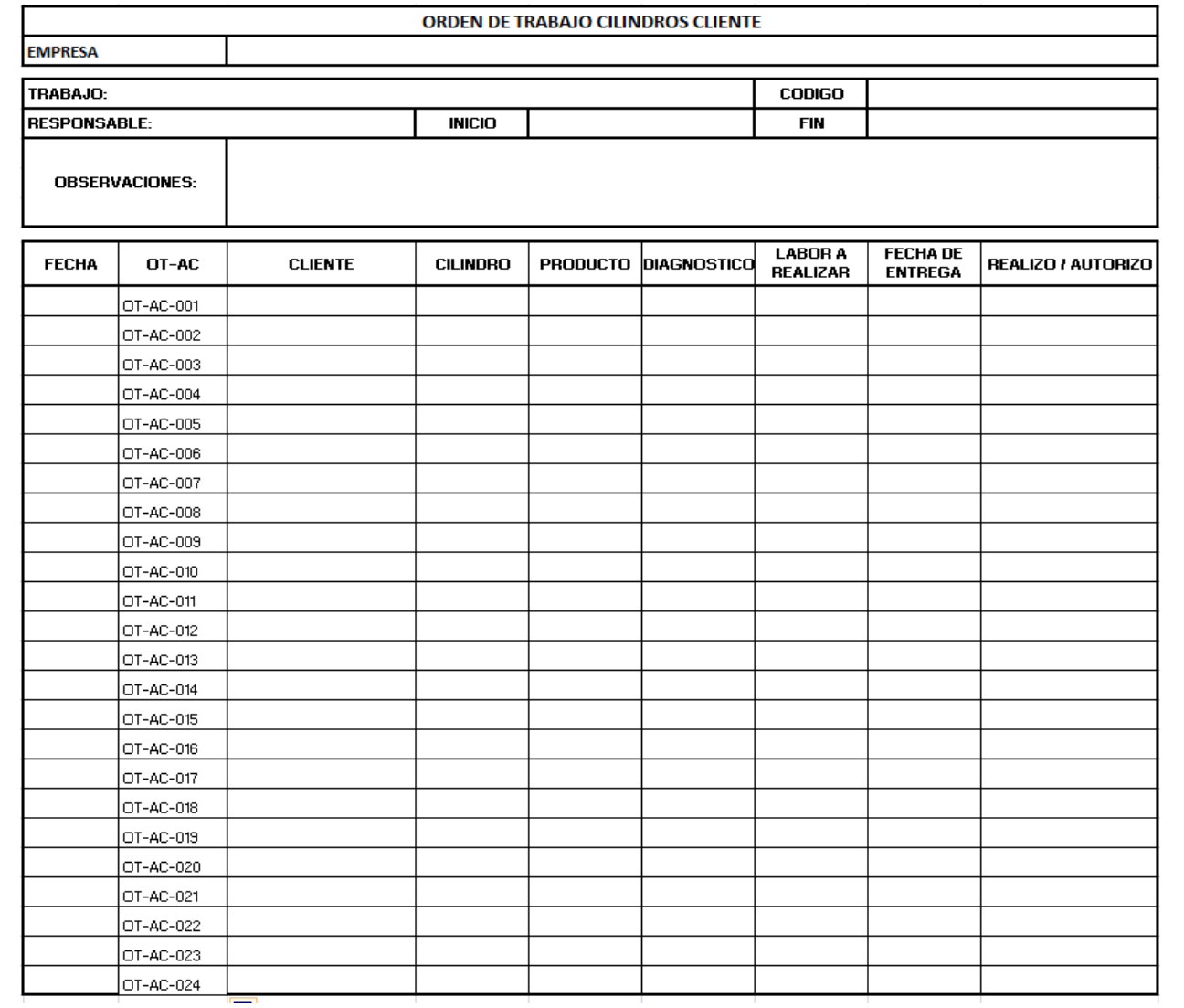

# *Anexo 3. Cotización Materia Prima*

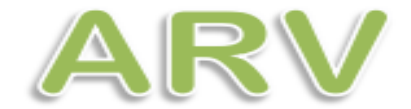

**COMERCIAR ARAVI LTDA** NIT. 800.231.041-5

Bogotá D.C., Noviembre 17 de 2015.

Señores **PATRICIA ALGARRA** Ciudad

Respetados señores:

De acuerdo a su amable solicitud a continuación enviamos la cotización requerida.

CUÑETE CARBURO DE CALCIO X 115 KG - GRANO 15/25

PRECIO KG \$3.200 MÁS IVA

Quedamos atentos a sus inquietudes.

Cordialmente

**ALFONSO ROA GERENTE GENERAL**